## Instrumento NextSeq™ 550Dx

# illumına

### Instrucciones de uso

PARA USO DIAGNÓSTICO IN VITRO. SOLO PARA EXPORTACIÓN.

### **N.º de catálogo 20005715**

## Uso previsto

El Instrumento NextSeq 550Dx está concebido para la secuenciación de bibliotecas de ADN cuando se usa con ensayos de diagnóstico in vitro. El Instrumento NextSeq 550Dx se ha de usar con reactivos de diagnóstico in vitro y software de análisis específicos que estén registrados, certificados o aprobados.

## Principios del procedimiento

El Illumina Instrumento NextSeq 550Dx está concebido para la secuenciación de bibliotecas de ADN con ensayos de diagnóstico in vitro y para su uso por parte de personal de laboratorio clínico cualificado que cuenta con formación en el uso de los procedimientos de diagnóstico in vitro que se realizan en un laboratorio clínico. Para la entrada, el NextSeq 550Dx usa bibliotecas generadas a partir de ADN en las que los índices de muestra y las secuencias de captura se añaden a los objetivos amplificados. Las bibliotecas de muestras se capturan en una celda de flujo y se secuencian en el instrumento por medio de la química de secuenciación por síntesis (SBS). El proceso químico de SBS usa un método basado en terminadores reversibles para detectar bases de nucleótidos únicos marcados con un colorante fluorescente a medida que se incorporan a las cadenas de ADN en crecimiento. El software Real-Time Analysis (RTA) realiza análisis de imágenes y llamada de bases. Asimismo, asigna una puntuación de calidad a cada base de cada ciclo de secuenciación. Cuando finaliza el análisis principal, es posible ejecutar en el instrumento el análisis secundario para procesar las llamadas de bases. El NextSeq 550Dx usa módulos de análisis secundarios diferentes según el flujo de trabajo. Para los módulos Germline Variant (Variante germinal) o Somatic Variant (Variante somática), el procesamiento incluye el demultiplexado, la generación del archivo FASTQ, la alineación, la llamada de variantes y la generación de archivos en formato de llamada de variantes (VCF y gVCF). Los archivos VCF y gVCF contienen información sobre las variantes que se encuentran en posiciones concretas en un genoma de referencia.

### **Configuración de doble arranque**

El NextSeq 550Dx incluye una configuración de doble arranque que permite el uso del instrumento en los modos de diagnóstico (Dx) o de uso exclusivo en investigación (RUO). Los ensayos de secuenciación de diagnóstico in vitro, incluidos los módulos Germline Variant (Variante germinal) y Somatic Variant (Variante somática), se ejecutan en el modo de diagnóstico. Solo los reactivos de secuenciación de diagnóstico in vitro

illumina

(DIV) pueden usarse en dicho modo. Se han establecido características de rendimiento y limitaciones de procedimiento para el instrumento NextSeq 550Dx usando los módulos Germline Variant (Variante germinal) y Somatic Variant (Variante somática) en el modo de diagnóstico.

## Limitaciones del procedimiento

- 1. Para uso diagnóstico in vitro.
- 2. Los módulos Germline Variant (Variante germinal) y Somatic Variant (Variante somática), si se usan con NextSeq 550Dx High Output Reagent Kit v2 (300 cycles) o NextSeq 550Dx High Output Reagent Kit v2.5 (300 cycles), pueden llegar a ofrecer lo siguiente:
	- Rendimiento de secuenciación: ≥90 gigabases (Gb)
	- Longitud de lectura (en experimento "paired-end"): 2 × 150 pares de bases (pb)
	- Bases iguales o superiores a Q30 ≥75 % a una longitud de lectura de 2 × 150 pb Un 75 % o más de las bases tiene una puntuación de calidad según la escala de Phred ≥30, lo que implica una precisión de la llamada de bases superior al 99,9 %
- 3. El software del ensayo no alineará las lecturas con indel (inserciones, deleciones o combinaciones) cuya longitud de contenido sea >25 pb. Por lo tanto, el software del ensayo no podrá detectar las indel con una longitud >25 pb.
- 4. Es posible que el software del ensayo no alinee las lecturas de amplicones que contienen una cantidad excesiva de variantes y, en consecuencia, se informará de que la región se encuentra en estado natural. El contenido excesivo incluye:
	- Lecturas que contienen más de tres indels
	- Lecturas cuya longitud es de, al menos, 30 pb y cuyo contenido de variante de nucleótido único (SNV) es >4 % de la longitud total del amplicón objetivo (sin tener en cuenta las regiones de sonda)
	- Lecturas cuya longitud es inferior a 30 pb y cuyo contenido de SNV es superior al 10 % de la longitud total del amplicón (incluidas las regiones de sonda)
- 5. Es posible que las variantes de mayor tamaño, incluidas las variantes de nucleótidos múltiples (MNV) y las indels de gran tamaño, aparezcan en el archivo VCF de resultados por separado como variantes de menor tamaño.
- 6. Cuando se cubren dos amplicones en la placa, es posible que las variantes de deleción se omitan o queden filtradas si la longitud de la deleción es mayor o igual que la región de solapamiento entre los amplicones de la placa.
- 7. El sistema no puede detectar indels si son directamente adyacentes a un cebador y no existe solapamiento de amplicones. Con respecto a las regiones con amplicones solapados, el ensayo no puede detectar deleciones cuando la región de solapamiento es más pequeña que el tamaño de la deleción que se desea detectar. Por ejemplo, si la región de solapamiento entre dos amplicones adyacentes tiene dos bases, el ensayo no puede detectar deleciones que incluyan esas dos bases. Una deleción de base individual en cualquiera de esas dos bases se puede detectar.

- illumina
- 8. Como con cualquier flujo de trabajo de preparación de bibliotecas basado en hibridación, los polimorfismos, las mutaciones, las inserciones o las deleciones subyacentes en regiones de unión de oligonucleótidos pueden afectar a los alelos que se comprueban y a las llamadas que se han realizado durante la secuenciación. Por ejemplo:
	- Una variante en fase que contiene una variante en la región del cebador podría no amplificarse, lo que conllevaría un negativo falso.
	- Es posible que las variantes que se sitúan en la región del cebador impidan la amplificación del alelo de referencia, lo que conllevaría una llamada de variantes homocigóticas incorrecta.
	- Las variantes de indel que se encuentran en la región del cebador pueden provocar un positivo falso en la llamada en la parte final de la lectura de las posiciones adyacentes al cebador.
- 9. Las indels pueden quedar filtradas a causa de cortes en la cadena si están situadas en la parte final de una lectura y se han truncado levemente durante la alineación.
- 10. Las variantes MNV de menor tamaño no se han validado y solo se identifican en el módulo Somatic Variant (Variante somática).
- 11. Las deleciones se identifican en el archivo VCF en la coordenada de la base precedente de cada formato VCF. Por lo tanto, se deben tener en cuenta las variantes adyacentes antes de identificar una llamada de bases individual como una referencia homocigótica.
- 12. Limitaciones específicas de la variante germinal:
	- El Instrumento NextSeq 550Dx, que usa el módulo Germline Variant (Variante germinal) de Local Run Manager para NextSeq 550Dx, está diseñado para ofrecer resultados cualitativos en lo que se refiere a la llamada de Germline Variant (Variante germinal) (por ejemplo, homocigóticas, heterocigóticas y en estado natural).
	- Para usar el módulo Germline Variant (Variante germinal), es necesaria una cobertura mínima de 150× por amplicón para que la llamada de variantes sea exacta. Por lo tanto, se precisan 150 fragmentos de ADN, lo que equivale a 300 lecturas "paired-end" solapadas. La cantidad de muestras y el número total de bases que se van a estudiar influirán en la cobertura. El contenido de GC, así como otros contenidos genómicos, también afectan a la cobertura.
	- La variación en el número de copias puede influir en la identificación de una variante como homocigótica o heterocigótica.
	- Las variantes que se encuentran en un contexto repetitivo determinado se filtran en los archivos VCF. El filtro RMxN para las repeticiones se usa para filtrar variantes en caso de que la secuencia de la variante aparezca varias veces, en parte o en su totalidad, en el genoma de referencia adyacente a la posición de la variante. En el caso de las llamadas de Germline Variant (Variante germinal), es necesario que existan al menos nueve repeticiones en la referencia para que se filtre la variante. Únicamente se tienen en cuenta las repeticiones con una longitud de hasta 5 pb (R5x9).
	- Una indel y una SNV en un único locus pueden tener como resultado que solo se identifique una variante.
- 13. Limitaciones específicas de Somatic (somática).

- El Instrumento NextSeq 550Dx, que usa el módulo Somatic Variant (Variante somática) de Local Run Manager para NextSeq 550Dx, está diseñado para ofrecer resultados cualitativos en lo que se refiere a la llamada de Somatic Variant (Variante somática) (por ejemplo, la presencia de una Somatic Variant [Variante somática] con una frecuencia de variante mayor o igual a 0,026 con un límite de detección de 0,05).
- Para usar el módulo Somatic Variant (Variante somática), es necesaria una cobertura mínima por amplicón de 450× por grupo de oligonucleótidos para que la llamada de variantes sea exacta. Por lo tanto, se precisan 450 fragmentos de ADN por grupo de oligonucleótidos, lo que equivale a 900 lecturas "paired-end" solapadas. La cantidad de muestras y el número total de bases que se van a estudiar influirán en la cobertura. El contenido de GC, así como otros contenidos genómicos, también afectan a la cobertura.
- En el caso de las llamadas de Somatic Variant (Variante somática), es necesario que existan al menos seis repeticiones en la referencia para que se filtre la variante y únicamente se tienen en cuenta las repeticiones con una longitud de hasta tres pares de bases (R3x6).
- El módulo Somatic Variant (Variante somática) no es capaz de diferenciar entre las variantes germinales y las variantes somáticas. Aunque el módulo se ha diseñado para detectar las variantes dentro de un espectro de frecuencias de variantes, no es posible utilizar las frecuencias para diferenciar las variantes germinales de las somáticas.
- El tejido común que se encuentre en la muestra influye en la detección de las variantes. El límite de detección se basa en una frecuencia de variante relativa al total de ADN que se ha extraído del tumor y del tejido común.

## Componentes del producto

El Illumina NextSeq 550Dx consta de lo siguiente:

- 1. Instrumento NextSeq 550Dx (n.º de catálogo 20005715)
- 2. Los componentes de software para el Instrumento NextSeq 550Dx incluyen lo siguiente:

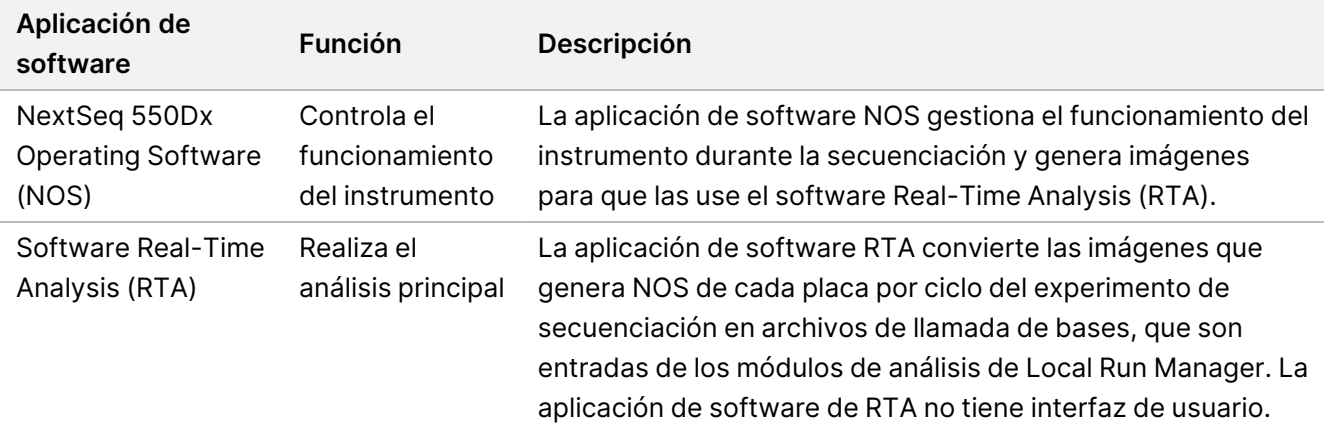

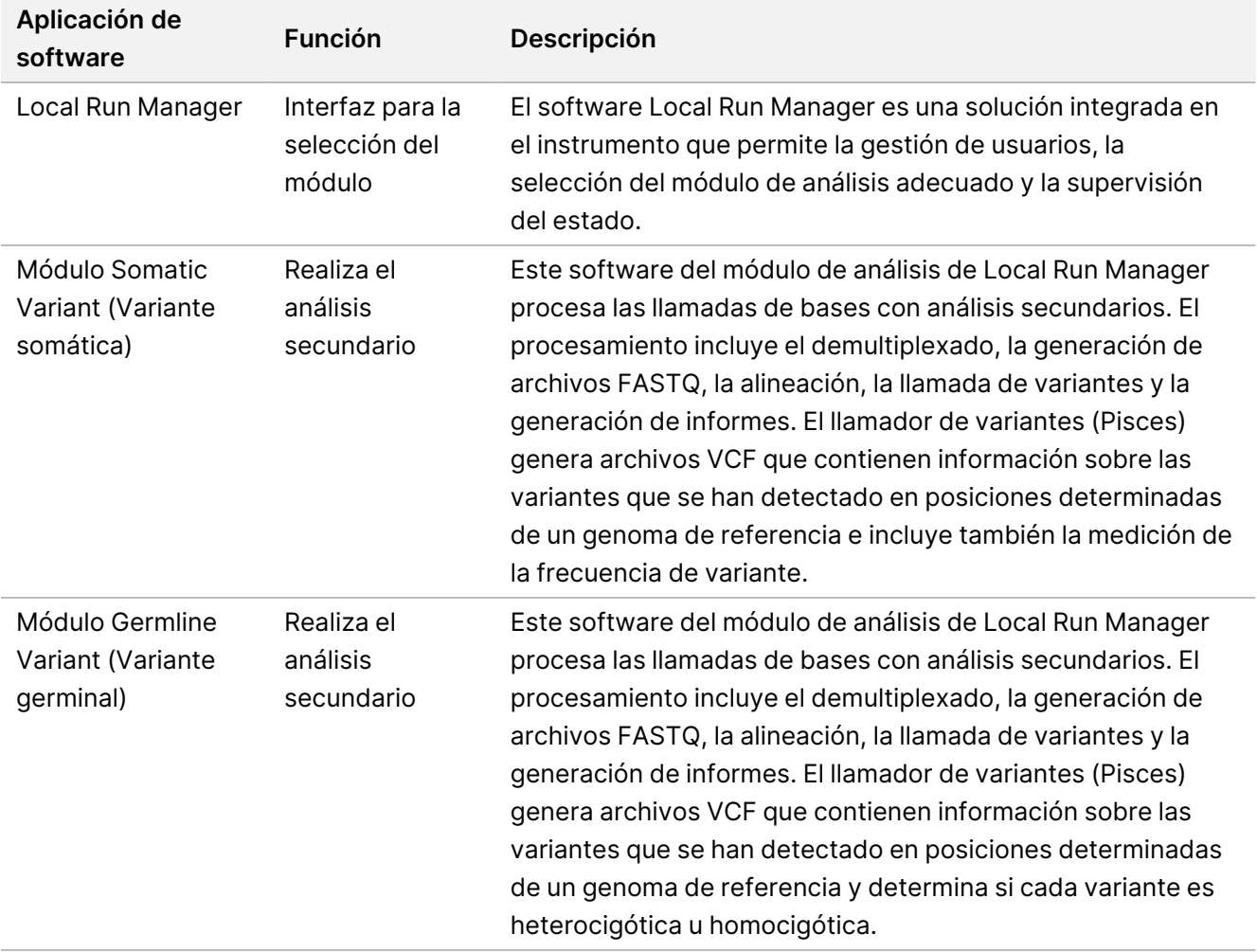

3. **Opcional** Illumina DRAGEN Server para NextSeq 550Dx (n.º de catálogo 20086130), incluido el siguiente componente de software:

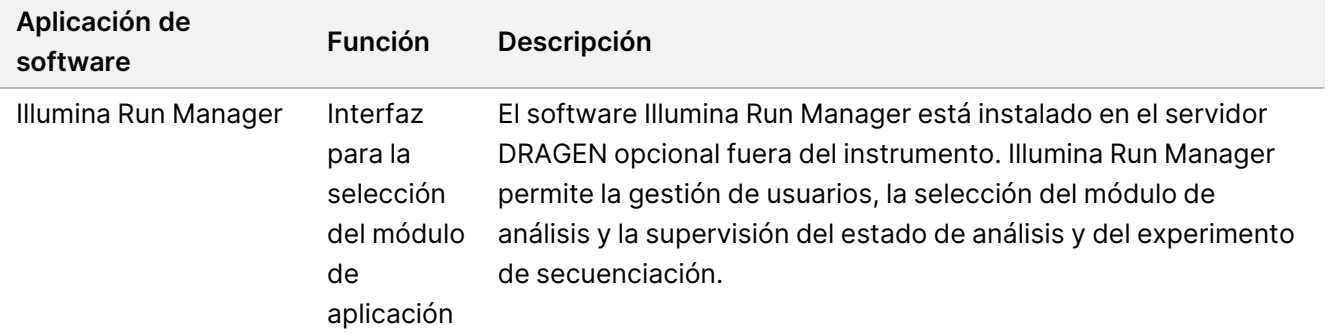

Illumina DRAGEN Server opcional para NextSeq 550Dx solo está disponible en determinados países. Póngase en contacto con un representante de Illumina para conocer la disponibilidad local.

illumina®

## Condiciones de funcionamiento

Para obtener más información sobre las condiciones de funcionamiento, consulte la sección Consideraciones medioambientales de la Guía de preparación del centro del instrumento NextSeq 550Dx (n.º de documento 1000000009869).

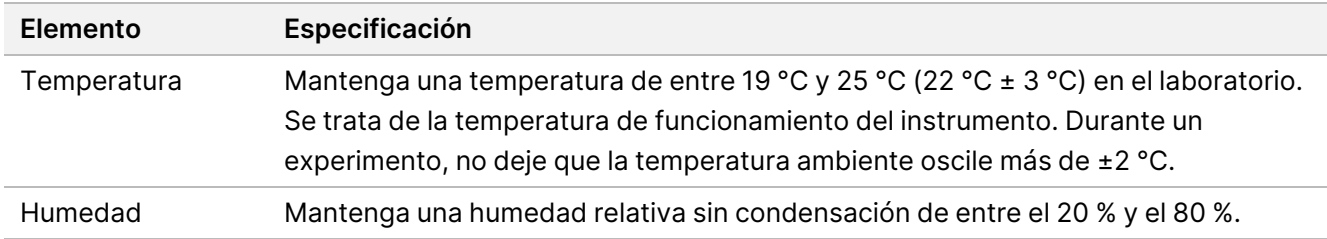

## Materiales y equipo

### **Equipo y materiales necesarios que se venden por separado**

NextSeq 550Dx High Output Reagent Kit v2.5 (75 cycles), n.º de catálogo 20028870 NextSeq 550Dx High Output Reagent Kit v2.5 (300 cycles), n.º de catálogo 20028871

### **Materiales y equipo necesarios, no suministrados**

#### **Consumibles suministrados por el usuario para los experimentos de secuenciación**

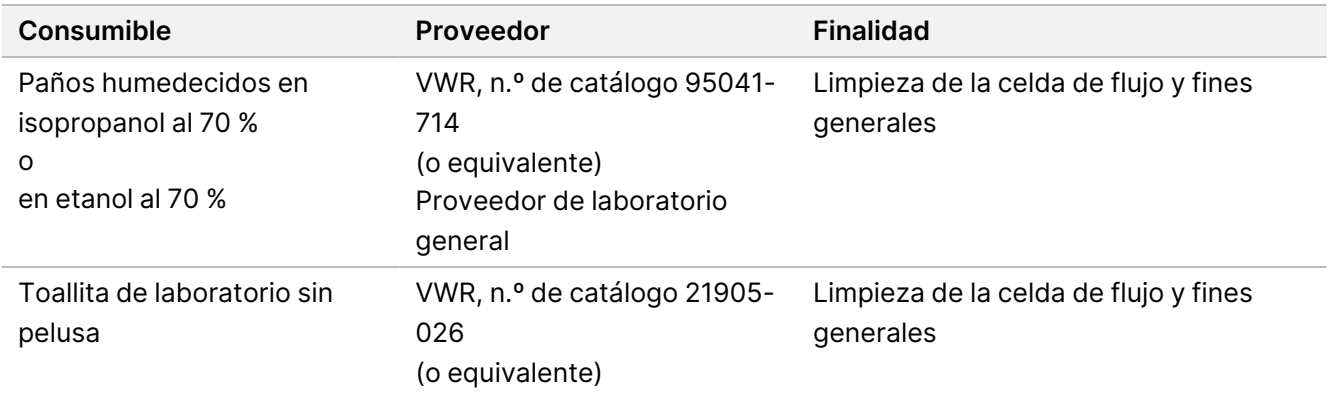

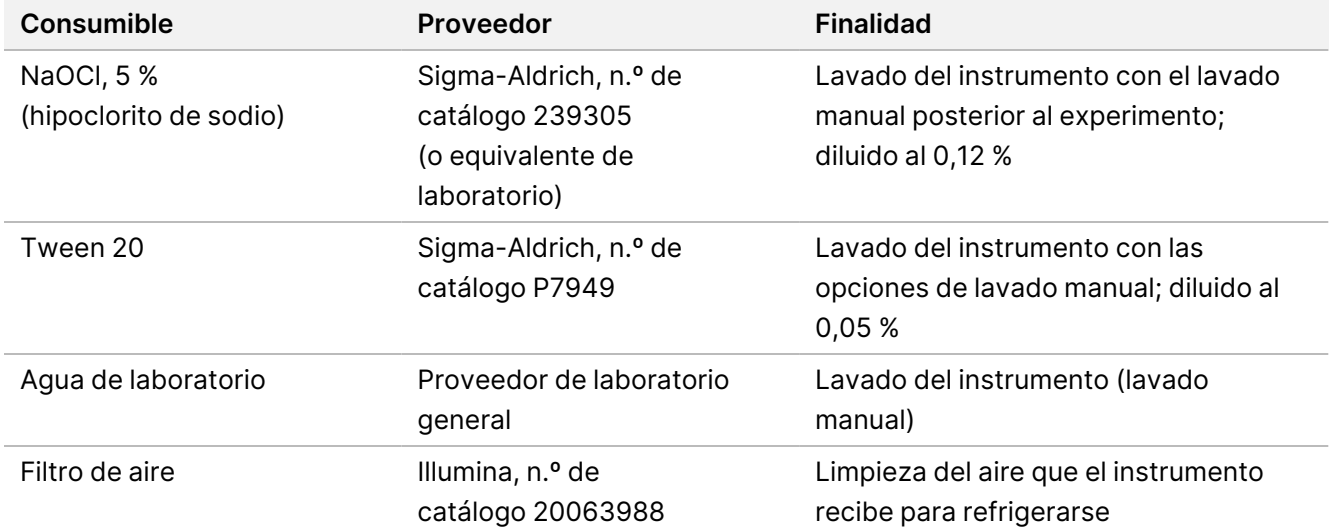

#### **Consumibles suministrados por el usuario para el mantenimiento del instrumento**

#### **Directrices para el agua de laboratorio**

Utilice siempre agua de laboratorio o agua desionizada para llevar a cabo los procedimientos del instrumento. No utilice nunca agua corriente. Utilice solamente los siguientes tipos de agua o equivalentes:

- Agua desionizada
- Illumina PW1
- Agua de 18 megaohmios (MΩ)
- Agua Milli-Q
- Agua Super-Q
- Agua de biología molecular

## Advertencias y precauciones

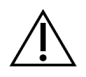

#### PRECAUCIÓN

Las leyes federales limitan la venta de este dispositivo a médicos u otros facultativos que se encuentren autorizados en virtud de la legislación del estado en el que ejercen su profesión para usar u ordenar el uso de este dispositivo, o bajo prescripción de estos.

1. **Algunos componentes de los reactivos proporcionados por Illumina que se usan con el instrumento Instrumento NextSeq 550Dx contienen sustancias químicas que pueden resultar peligrosas. Evite su** inhalación, su ingestión y el contacto con la piel o los ojos, puesto que pueden provocar lesiones. Utilice **un equipo de protección, incluidos gafas, guantes y batas de laboratorio adecuados para el riesgo de exposición. Manipule los reactivos usados como residuos químicos y deséchelos de conformidad con**

**las normativas y leyes regionales, nacionales y locales aplicables.** Para obtener más información medioambiental, sanitaria y de seguridad, consulte las fichas de datos de seguridad (SDS) en [support.illumina.com/sds.html](http://support.illumina.com/sds.html).

- 2. Comunique de inmediato cualquier incidente grave relacionado con este producto a Illumina y las autoridades competentes de los Estados miembros en los que se encuentren el usuario y el paciente.
- 3. Manipule todas las muestras de sangre como si contuviesen agentes infecciosos del virus de la inmunodeficiencia humana (VIH), del virus de la hepatitis B (VHB) humana o de cualquier otro patógeno de transmisión sanguínea (precauciones universales).
- 4. El incumplimiento de los procedimientos descritos puede provocar resultados erróneos o una reducción considerable de la calidad de las muestras.
- 5. Utilice las precauciones habituales del laboratorio. No pipetee con la boca. No coma, beba ni fume en las zonas de trabajo designadas. Lleve guantes desechables y batas de laboratorio para la manipulación de muestras y reactivos del kit. Lávese bien las manos tras la manipulación de muestras y reactivos del kit.
- 6. Se precisan prácticas de laboratorio adecuadas y procedimientos óptimos en materia de higiene de laboratorio para evitar que los productos de PCR contaminen los reactivos, los instrumentos y las muestras de ADN genómico. La contaminación mediante PCR puede conllevar resultados imprecisos y poco fiables.
- 7. Para evitar la contaminación, asegúrese de que las zonas de preamplificación y posamplificación dispongan de equipos y consumibles específicos (tales como pipetas, puntas de pipeta, bloques calientes, agitadoras vorticiales y centrifugadoras).
- 8. El emparejamiento de índice a muestra debe coincidir exactamente con la disposición de placas impresa. Local Run Manager completa de forma automática los cebadores de índices que se han asociado a los nombres de las muestras cuando estos se introducen en el módulo. Es aconsejable que el usuario realice una comprobación de los cebadores de índices que se han asociado a las muestras antes de comenzar el experimento de secuenciación. Las discrepancias entre los resultados de disposición de muestras y de la placa pueden provocar que no se identifiquen las muestras positivas y la generación de informes con resultados incorrectos.
- 9. Se recomienda encarecidamente instalar un software antivirus proporcionado por el usuario para proteger el ordenador frente a virus informáticos. Consulte el manual del usuario para obtener instrucciones acerca de la instalación.
- 10. No utilice el NextSeq 550Dx si se ha retirado alguno de los paneles. Poner en funcionamiento el instrumento con alguno de estos paneles retirado constituye una posible exposición a la tensión de línea, así como a tensiones de CC.
- 11. No toque la platina de la celda de flujo en el compartimento de la celda de flujo. El calentador de este compartimento funciona a una temperatura de entre 22 °C y 95 °C, por lo que podría causar quemaduras.
- 12. El instrumento pesa aproximadamente 84 kg (185 libras) y podría provocar lesiones graves si se cae o se manipula de forma indebida.

## Instrucciones de uso

Las siguientes instrucciones de uso del Instrumento NextSeq 550Dx requieren reactivos suministrados en el NextSeq 550Dx High Output Reagent Kit v2.5 (300 cycles) o el NextSeq 550Dx High Output Reagent Kit v2.5 (75 cycles).

### **Crear un experimento**

Cree un experimento de secuenciación con Local Run Manager o Illumina Run Manager. Las instrucciones de uso de Local Run Manager aparecen recogidas a continuación y en Guía de referencia del instrumento NextSeq 550Dx (n.º de documento 1000000009513). Para obtener instrucciones sobre cómo crear un experimento con Illumina Run Manager, consulte Guía del software Illumina Run Manager para NextSeq 550Dx (n.º de documento 200025239).

Para obtener instrucciones sobre cómo seleccionar entre Local Run Manager y Illumina Run Manager, consulte Guía del software Illumina Run Manager para NextSeq 550Dx (n.º de documento 200025239). Para obtener instrucciones detalladas sobre aplicaciones concretas, consulte la guía del módulo o la aplicación del ensayo correspondiente.

Las siguientes instrucciones se refieren al uso de los módulos Germline Variant (Variante germinal) y Somatic Variant (Variante somática) de Local Run Manager.

#### **Ajuste de parámetros**

- 1. Inicie sesión en Local Run Manager.
- 2. Seleccione **Create Run** (Crear experimento) y, posteriormente, **Somatic Variant** (Variante somática) o **Germline Variant** (Variante germinal).
- 3. Introduzca un nombre para el experimento de forma que se pueda identificar desde la secuenciación hasta el análisis.

Utilice caracteres alfanuméricos, espacios, guiones o rayas.

- 4. [Opcional] Escriba una descripción que ayude a identificar el experimento. Utilice caracteres alfanuméricos, espacios, guiones o rayas.
- 5. Seleccione el número de muestras y el juego de índices de la lista desplegable. Tenga en cuenta la siguiente información a la hora de hacer la selección.
- La lista desplegable contiene números de muestras con un juego de índices. Por ejemplo, 24-Set 1 indica 24 muestras que analizar, con índices del juego 1 de índices.
- Los números de juegos de índices hacen referencia a los distintos juegos de pares de índices i5 e i7. Tanto el juego 1 como el juego 2 proporcionan diversidad de índices. Se ofrecen dos juegos de índices para ayudar a prevenir la eliminación de un único juego.

- illumına
- Escoja el número de muestras que más se acerque a la cantidad de muestras que vaya a analizar. Si la cantidad exacta de muestras no aparece en el desplegable, elija el número más próximo, pero siempre inferior al número de muestras que se van a analizar. Por ejemplo, si quiere analizar 18 muestras, seleccione 16 muestras.
- Las combinaciones de índices y pocillos de muestras sugeridas que cumplen los requisitos de diversidad de índices aparecen resaltadas en color verde.

#### Importación de archivos de manifiesto para el experimento

- 1. Asegúrese de que los manifiestos que necesite importar estén a su disposición a través de una ubicación accesible de la red o de un dispositivo USB.
- 2. Haga clic en **Import Manifest** (Importar manifiesto).
- 3. Vaya al archivo de manifiesto y seleccione los manifiestos que desee añadir.
- NOTA Para que los archivos de manifiesto estén disponibles para cualquier experimento en el que se utilicen los módulos de análisis Germline Variant (Variante germinal) o Somatic Variant (Variante somática), añada los manifiestos por medio de la función Module Settings (Ajustes del módulo). Para acceder a esta función es necesario obtener permisos de administrador. Para obtener más información, consulte Guía de referencia del instrumento NextSeq 550Dx (n.º de documento 1000000009513).

#### Definición de las muestras para el experimento

Defina las muestras que se van a utilizar en el experimento por medio de una de las siguientes opciones.

**Introducir las muestras de forma manual**: Use la tabla en blanco que aparece en la pantalla Create Run (Crear experimento).

**Importar muestras**: Vaya a un archivo externo que tenga un formato de valores separados por comas (\*.csv). En la pantalla Create Run (Crear experimento), se ofrece una plantilla que se puede descargar.

#### Introducción de las muestras de forma manual

- 1. Introduzca un nombre de muestra (módulo de análisis Somatic Variant [Variante somática]) o un ID de muestra (módulo de análisis Germline Variant [Variante germinal]) que sean únicos. Use caracteres alfanuméricos y guiones tanto normales como bajos.
- 2. [Opcional] Para las muestras de control tanto negativo como positivo, haga clic en el botón derecho del ratón y seleccione el tipo de control. El control que se asigna al pocillo de la muestra aparece automáticamente en el pocillo correspondiente en el otro grupo y asigna ese mismo control.
- 3. [Opcional] Introduzca una descripción de muestra en el campo Sample Description (Descripción de muestra).

N.º de documento 200031448 v00

Use caracteres alfanuméricos y guiones tanto normales como bajos.

- 4. Seleccione un adaptador del índice 1 del menú desplegable que aparece en el índice 1 (i7). Si utiliza los pocillos de muestra sugeridos, el software rellena automáticamente los adaptadores de índices i7 e i5 que cumplen los requisitos de índice de diversidad. Si la cantidad exacta de muestras que está analizando no aparece en el desplegable, asegúrese de seleccionar los adaptadores de índices para los pocillos adicionales.
- 5. Seleccione un adaptador del índice 2 del menú desplegable que aparece en el índice 2 (i5).
- 6. Seleccione un archivo de manifiesto del menú desplegable que aparece en el campo Manifest (Manifiesto). Las muestras que se encuentran en el grupo A precisan un manifiesto diferente al de las muestras del grupo B.
- 7. Seleccione la opción correspondiente para visualizar, imprimir o guardar la disposición de la placa para utilizarla como referencia a la hora de preparar bibliotecas:
	- Haga clic en el icono **Print** (Imprimir) para ver la disposición de la placa. Seleccione **Print** (Imprimir) para imprimir la disposición de la placa.
	- Seleccione **Export** (Exportar) para exportar la información de la muestra a un archivo externo.
- 8. Seleccione **Save Run** (Guardar experimento).

#### Importación de las muestras

- 1. Seleccione **Import Samples** (Importar muestras) y busque la ubicación del archivo que contiene la información de la muestra. Se pueden importar dos tipos de archivo.
	- Seleccione **Template** (Plantilla) en la pantalla Create Run (Crear experimento) para crear una nueva disposición de placa. El archivo que se usa como plantilla incluye los encabezados de columna adecuados para la importación. Introduzca en cada columna la información relativa a las muestras del experimento. Elimine la información que aparece como ejemplo en las celdas que no vaya a utilizar y guarde el archivo.
	- Emplee uno de los archivos de información sobre las muestras que se hayan exportado de los módulos Germline Variant (Variante germinal) o Somatic Variant (Variante somática) por medio de la función Export (Exportar).
- 2. Haga clic en el icono **Print** (Imprimir) para ver la disposición de la placa.
- 3. Seleccione **Print** (Imprimir) para imprimir la disposición de la placa y usarla como referencia a la hora de preparar las bibliotecas.
- 4. Seleccione **Save Run** (Guardar experimento).

### **Preparación del cartucho de reactivos**

Asegúrese de seguir con cuidado las indicaciones del cartucho de reactivos para lograr una correcta secuenciación.

1. Extraiga el cartucho de reactivos almacenado a una temperatura de entre -25 °C y -15 °C.

N.º de documento 200031448 v00

PARA USO DIAGNÓSTICO IN VITRO. SOLO PARA EXPORTACIÓN.

2. Elija uno de los métodos siguientes para descongelar los reactivos. No sumerja el cartucho. Una vez descongelado el cartucho, séquelo antes de continuar con el siguiente paso.

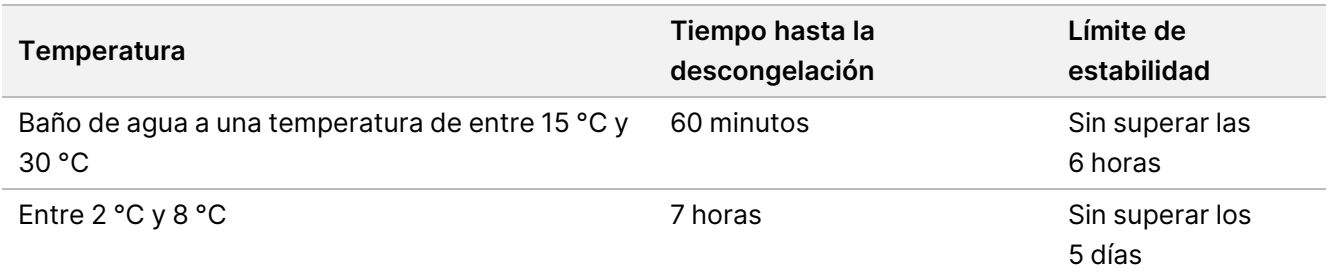

- NOTA Si se está descongelando más de un cartucho en el mismo baño de agua, calcule más tiempo hasta la descongelación.
- 3. Invierta el cartucho cinco veces para mezclar los reactivos.
- 4. Realice una inspección de la parte inferior del cartucho para asegurarse de que los reactivos se hayan descongelado y no presenten precipitados. Confirme que las posiciones 29, 30, 31 y 32 están descongeladas, ya que son las más grandes y pueden necesitar más tiempo.
- 5. Golpéelo ligeramente sobre la mesa para reducir las burbujas de aire. Para obtener unos resultados óptimos, proceda directamente con la carga de la muestra y la configuración del experimento.

#### **Preparación de la celda de flujo**

- 1. Extraiga una nueva caja de celda de flujo de su almacenamiento a una temperatura de entre 2 °C y 8 °C.
- 2. Retire el embalaje metálico de la caja y resérvela a temperatura ambiente durante 30 minutos.

#### **Preparación de bibliotecas para la secuenciación**

Desnaturalice y diluya las bibliotecas a un volumen de carga de 1,3 ml. En la práctica, la concentración de carga puede variar en función de los métodos de cuantificación y preparación de bibliotecas. La dilución de las bibliotecas de muestras depende de la complejidad de los grupos de oligonucleótidos. Para obtener información sobre la preparación de las bibliotecas de muestras para la secuenciación, incluidas la agrupación y la dilución de bibliotecas, consulte la sección Instrucciones de uso del kit de preparación de bibliotecas correspondiente. El NextSeq 550Dx precisa la optimización de la densidad de grupos.

#### **Carga de bibliotecas en el cartucho de reactivos**

- 1. Limpie el cierre metálico que cubre el depósito n.º 10 marcado como **Load Library Here** (Cargar biblioteca aquí) con una toallita sin pelusa.
- 2. Perfore el sello con una punta de pipeta de 1 ml limpia.
- 3. Cargue 1,3 ml de bibliotecas preparadas en el depósito n.º 10 marcado como **Load Library Here** (Cargar biblioteca aquí). Evite tocar el sello metálico cuando dispense las bibliotecas.

Figura 1 Carga de bibliotecas

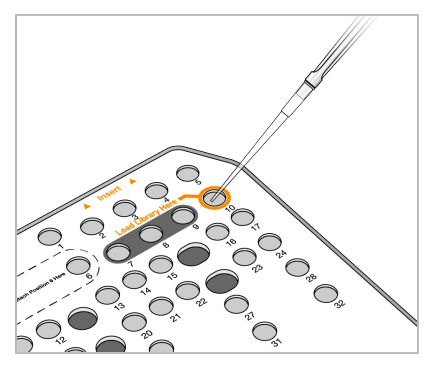

### **Configuración de un experimento de secuenciación**

Consulte Guía de referencia del instrumento NextSeq 550Dx (n.º de documento 1000000009513) para obtener instrucciones detalladas sobre la configuración del experimento.

- 1. Inicie sesión en NextSeq 550Dx con su contraseña del software Local Run Manager o Illumina Run Manager.
- 2. En la pantalla Home (Inicio) del software NOS, seleccione **Sequence** (Secuenciar).
- 3. Elija uno de los experimentos del listado y, a continuación, seleccione **Next** (Siguiente). Se abrirá un conjunto de pantallas de configuración del experimento en el siguiente orden: Load Flow Cell (Cargar celda de flujo), Load Buffer Cartridge (Cargar cartucho de tampones), Load Reagent Cartridge (Cargar cartucho de reactivos) y Pre-Run Check (Comprobación previa al experimento).
	- NOTA Los experimentos solo son accesibles mediante el uso del mismo Run Manager utilizado cuando se planificó el experimento. Para obtener instrucciones sobre cómo configurar el software Run Manager, consulte Guía del software Illumina Run Manager para NextSeq 550Dx (n.º de documento 200025239).
- 4. Cuando aparezca la pantalla Load Flow Cell (Cargar celda de flujo), limpie la celda de flujo y, después, cárguela.
	- Retire la celda de flujo del embalaje metálico.
	- Abra el estuche de plástico transparente y retire la celda de flujo.
	- Limpie la superficie de cristal de la celda de flujo con un paño sin pelusa humedecido en alcohol. Seque el cristal con una toallita de laboratorio sin pelusa.
	- Asegúrese de que la superficie del cristal de la celda de flujo esté limpia. Si fuera necesario, repita los pasos de limpieza.
	- Retire la celda de flujo usada de un experimento anterior.
	- Alinee la celda de flujo sobre los pasadores de alineación y colóquela en la platina.
- 5. Seleccione **Load** (Cargar).

La puerta se cierra de forma automática, el ID de la celda de flujo aparece en la pantalla y se comprueban los sensores.

- 6. Siga las indicaciones del software para vaciar el contenedor de reactivos usado y cargar el cartucho de tampones y el cartucho de reactivos de NextSeq 550Dx. Tras cargar los cartuchos de tampones y de reactivos de NextSeq 550Dx, el software lee y registra la RFID. Aparecen en la pantalla los ID de los cartuchos de tampones y de reactivos y se comprueban los sensores.
- 7. Una vez finalizada la comprobación automatizada previa al experimento, seleccione **Start** (Iniciar). (Este paso puede omitirse si se configura el inicio de forma automática).
- 8. La pantalla Sequencing (Secuenciación) se abre cuando empieza el experimento. Esta pantalla proporciona una representación visual del experimento en curso, incluidas las intensidades y las puntuaciones de calidad (puntuaciones Q).

## Resultados

El análisis en tiempo real (RTA) es un software integrado que realiza análisis de imágenes y llamada de bases. Asimismo, asigna una puntuación de calidad a cada base de cada ciclo de secuenciación. Cuando finaliza el análisis principal, el módulo de aplicación seleccionado inicia automáticamente el análisis secundario. El análisis secundario descrito aquí sirve para los módulos Germline Variant (Variante germinal) y Somatic Variant (Variante somática) de Local Run Manager en el Instrumento NextSeq 550Dx.

### **Demultiplexado**

El demultiplexado compara cada secuencia de lectura de índice con la secuencia de índice que se ha fijado para el experimento. En este paso, no se considera ningún valor de calidad.

Las lecturas del índice se pueden identificar por medio de los siguientes pasos:

- Las muestras están numeradas comenzando por el número uno de acuerdo con el lugar que ocupan en el experimento.
- La muestra número cero se reserva para los grupos que no se han asignado al experimento.
- Los grupos se asignan a una muestra siempre que la secuencia de índice coincida de forma exacta o cuando exista solamente una discrepancia por lectura de índice.

### **Generación de archivos FASTQ**

Tras el demultiplexado, el software genera archivos de análisis intermedios en el formato FASTQ, que es un formato de texto empleado para representar secuencias. Los archivos FASTQ incluyen las lecturas de cada muestra con sus puntuaciones de calidad correspondientes. Los grupos que no han podido superar los filtros quedan excluidos.

Cada archivo FASTQ contiene las lecturas de una sola muestra, cuyo nombre está incluido en el nombre del archivo FASTQ. En los módulos Germline Variant (Variante germinal) y Somatic Variant (Variante somática), se generan ocho archivos FASTQ por muestra y por grupo de oligonucleótidos: cuatro de la lectura 1 y cuatro de la lectura 2. Este resultado se traduce en un total de 8 y 16 archivos FASTQ por muestra para Germline (germinal) y Somatic (somática), respectivamente. Los archivos FASTQ incluyen los datos principales para la alineación.

### **Alineación**

A lo largo del proceso de alineación, el algoritmo de Smith-Waterman alinea las agrupaciones de cada muestra con las secuencias del amplicón que determina el archivo de manifiesto.

El algoritmo de Smith-Waterman lleva a cabo alineaciones de secuencias semiglobales para establecer las regiones similares que hay en dos secuencias. En lugar de comparar la secuencia total, el algoritmo de Smith-Waterman compara los segmentos de todas las longitudes posibles.

En el caso de la lectura "paired-end", se evalúa teniendo en cuenta su alineación respecto a las secuencias de sonda significativas de dicha lectura.

- La lectura 1 se evalúa de acuerdo con el complemento inverso de los oligonucleótidos descendentes de locus específico (DLSO).
- La lectura 2 se evalúa teniendo en cuenta los oligonucleótidos ascendentes de locus específico (ULSO).
- Si el comienzo de una lectura coincide con una secuencia de sonda con no más de una discrepancia, la longitud completa de la lectura se alineará con el objetivo de amplicones de dicha secuencia.
- Si el comienzo de una lectura observa una coincidencia con la secuencia de sonda con menos de tres diferencias (discrepancias o cambios producidos por las indels principales), la lectura completa se alineará con el amplicón objetivo de esa secuencia.
- Las inserciones y deleciones dentro del DLSO y del ULSO no se observan debido a los procesos químicos del ensayo.

Las alineaciones se filtran teniendo en cuenta los resultados de alineación, que se basan en los índices de discrepancia que se encuentran en la región estudiada o en el amplicón completo, en función de la longitud de este último. Las alineaciones filtradas se copian en los archivos de alineación como no alineadas y, por tanto, no se usan para la llamada de variantes.

### **Llamada de variantes**

El llamador de variantes Pisces está diseñado para realizar llamadas de variantes de SNV e indel a partir de las bibliotecas que se han preparado para el instrumento.

### **Informes y archivos complementarios de resultados**

Los módulos de análisis de variantes generan informes en formato PDF y de texto delimitado por tabulaciones (\*.txt) que muestran parámetros como la profundidad de secuenciación y el recuento de variantes. Los módulos generan también archivos de resultados como los de VCF y de formato de llamada de variantes de genoma

N.º de documento 200031448 v00

PARA USO DIAGNÓSTICO IN VITRO. SOLO PARA EXPORTACIÓN.

(gVCF) para aplicaciones de llamada de variantes.

## Procedimientos de control de calidad

El software NextSeq 550Dx evalúa cada experimento, cada muestra y cada llamada de bases de acuerdo con los parámetros de control de calidad. Asimismo, para la preparación de bibliotecas, se recomiendan controles positivos y negativos y su evaluación. Evalúe los controles como se indica a continuación:

- **Control negativo sin cadena molde u otro control negativo**: Debe generar el resultado previsto. Si el control negativo genera un resultado distinto al previsto, significa que se ha producido un posible error en el seguimiento de la muestra, un registro incorrecto de los cebadores de índice o contaminación.
- **Muestra de control positivo**: Debe generar el resultado previsto. Si el control positivo genera un resultado distinto al previsto, significa que se ha producido un posible error en el seguimiento de la muestra o el registro incorrecto de los cebadores de índice.

## Características de rendimiento

Las características de rendimiento del Instrumento NextSeq 550Dx se establecieron usando los módulos Germline Variant (Variante germinal) y Somatic Variant (Variante somática) con TruSeq Custom Amplicon Kit Dx y NextSeq 550Dx High Output Reagent Kit v2 (300 cycles) y se confirmaron usando NextSeq 550Dx High Output Reagent Kit v2.5 (300 cycles). Los estudios incluían indexación de muestras, arrastre de muestras, entrada de ADN, sensibilidad del análisis (límite del blanco/límite de detección), exactitud, precisión, comparación de métodos y reproducibilidad.

Los estudios analíticos que usan NextSeq 550Dx High Output Reagent Kit v2.5 (300 cycles) se diseñaron para evaluar los valores declarados de rendimiento establecidos previamente con NextSeq 550Dx High Output Reagent Kit v2 (300 cycles). Los resultados demuestran que los kits de reactivos (v2 y v2.5) tienen un rendimiento comparable usando TruSeq Custom Amplicon Kit Dx. Consulte las instrucciones de uso de TruSeq Custom Amplicon Kit Dx para conocer las características relacionadas con los factores preanalíticos; por ejemplo, los métodos de extracción o las sustancias interferentes.

### **Definiciones de los cálculos que se utilizan en las características de rendimiento**

- 1. La coincidencia de porcentaje positivo (PPA) es la proporción de locus que se clasifican como variantes usando un método de referencia y que se detectan de forma correcta en el ensayo.
	- (N.º de locus en los que se han detectado variantes de forma correcta en el ensayo)/(cantidad total de locus en los que existen variantes)

Los locus en los que se han detectado variantes en el ensayo y que coinciden con el método de referencia son positivos verdaderos (TP). Los locus en los que se han detectado variantes como llamadas de referencia o como distintas llamadas de variantes en el ensayo son negativos falsos (FN).

N.º de documento 200031448 v00

PARA USO DIAGNÓSTICO IN VITRO. SOLO PARA EXPORTACIÓN.

- 2. La coincidencia de porcentaje negativo (NPA) es la proporción de locus que se clasifican como en estado natural por medio de un método de referencia y que se detectan de forma correcta en el ensayo.
	- (N.º de locus en estado natural detectados de forma correcta en el ensayo)/(cantidad total de locus en estado natural)

Los locus en estado natural que se han detectado en el ensayo y que concuerdan con el método de referencia son negativos verdaderos (TN). Los locus en estado natural que en el ensayo se detectan como variantes son positivos falsos (FP).

- 3. La coincidencia total de porcentajes (OPA) se calcula como la proporción de locus que se detectan correctamente en el ensayo con respecto al método de referencia.
	- ([N.º de locus en los que se han detectado variantes de forma correcta en el ensayo] + [n.º de locus en estado natural detectados de forma correcta en el ensayo])/([n.º total de locus en los que existen variantes] + [n.º total de locus en estado natural])
- 4. Los cálculos que se llevan a cabo para determinar la PPA, la NPA y la OPA no incluyen la ausencia de llamadas (locus de referencia o en los que existen variantes que no pasan uno o varios filtros de calidad).
- 5. El índice de llamada autosómico se calcula teniendo en cuenta el número total de locus que han pasado los filtros y dividiéndolo por el número total de posiciones secuenciadas en los cromosomas del 1 al 22. Los cromosomas X e Y quedan excluidos. Este parámetro no tiene en cuenta la coincidencia de las llamadas con el método de referencia.

## **Rendimiento de NextSeq 550Dx High Output Reagent Kit v2 (300 Cycles)**

#### **Indexación de muestras**

Los cebadores de índice de muestras, añadidos durante la preparación de bibliotecas, asignan una secuencia única a cada ADN de muestra. Estas secuencias únicas permiten agrupar varias muestras en un único experimento de secuenciación. La indexación de muestras se usa en los flujos de trabajo tanto de Germline (germinal) como de Somatic (somática). El objetivo de este estudio fue establecer el número mínimo (8) y máximo (96) de muestras que se pueden procesar en un único experimento de secuenciación en el Instrumento NextSeq 550Dx. Se analizaron ocho muestras únicas de Platinum Genomes con 12 combinaciones distintas de cebadores de índice por muestra. Los resultados de las muestras de cuatro experimentos de secuenciación llevados a cabo con el módulo Germline Variant (Variante germinal) se compararon con la versión 1.0 de Platinum Genomes de 2016.

Para el primer conjunto de experimentos, se comprobaron 96 bibliotecas de muestras indexadas de forma única usando un ensayo representativo diseñado para buscar una variedad de genes en 12 588 bases por cadena de cada uno de los 23 cromosomas humanos con el fin de verificar la capacidad del ensayo de realizar una llamada de genotipado de manera sistemática con una muestra determinada en combinaciones distintas de cebadores de índice. Para el segundo conjunto de experimentos, se secuenciaron ocho bibliotecas de muestras indexadas de forma única en dos experimentos de secuenciación con el fin de verificar el número mínimo de indexaciones admitido.

N.º de documento 200031448 v00

illumına

Para los experimentos de 96 índices, el valor PPA de SNV osciló entre el 98,7 % y el 100 %, el valor PPA de inserciones y deleciones fue del 100 % y el valor NPA fue también del 100 % para cada una de las combinaciones de 96 índices. Los experimentos de ocho índices obtuvieron valores de PPA del 100 % (SNV, inserciones y deleciones) y valores de NPA del 100 % para cada una de las combinaciones de ocho índices.

#### **Arrastre de muestras**

El instrumento NextSeq 550Dx permite la secuenciación de varias muestras, así como los controles en un único experimento de secuenciación. Se realizó un estudio para evaluar el alcance del arrastre de muestras en un experimento de secuenciación (en el experimento) y entre experimentos de secuenciación (entre experimentos). Se analizaron dos muestras de Platinum Genomes, una masculina y una femenina, con un ensayo representativo diseñado para buscar una variedad de genes en 12 588 bases (150 amplicones) de 23 cromosomas diferentes, incluidos los cromosomas de ambos sexos. Se secuenciaron las bibliotecas en el instrumento NextSeq 550Dx con el módulo Germline Variant (Variante germinal). El arrastre de muestras masculinas a muestras femeninas se observó por medio de la presencia de lecturas de amplicones de cromosoma Y en muestras femeninas.

El arrastre en el experimento puede introducirse durante la generación de grupos, la llamada de bases de ciclos de índices y el demultiplexado de muestras. Para analizar el arrastre de muestras en un experimento de secuenciación, en el instrumento NextSeq 550Dx, se secuenció una sola vez un grupo de bibliotecas compuesto por 46 duplicados de cada muestra masculina y femenina, además de cuatro controles sin cadena molde. El arrastre de muestras en el experimento se evalúa mediante la comparación de la cobertura de amplicones de cromosoma Y de cada duplicado de muestra femenina con el promedio de cobertura de amplicones de cromosoma Y de todos los duplicados de muestras masculinas del grupo. La mediana observada de arrastre en el experimento fue del 0,084 %.

Para someter a ensayo el arrastre de muestras entre experimentos, se prepararon dos grupos de bibliotecas y se secuenciaron de manera consecutiva en el instrumento NextSeq 550Dx. El primer grupo se compone de 46 duplicados de muestras femeninas, además de dos controles sin cadena molde. El segundo se compone de 46 duplicados de muestras masculinas, además de dos controles sin cadena molde. Ambos grupos emplearon el mismo conjunto de adaptadores de índices. El grupo de muestras femeninas se secuenció primero, seguido de un experimento de secuenciación posterior con el grupo de muestras masculinas. Por último, se repitió otro experimento de secuenciación del grupo de muestras femeninas. El arrastre de muestras entre experimentos se evalúa mediante la comparación de la cobertura de amplicones de cromosoma Y entre los duplicados correspondientes del experimento de repetición del grupo de muestras femeninas y el experimento del grupo de muestras masculinas. La mediana observada de arrastre entre experimentos fue del 0,0076 %.

#### **Entrada de ADN**

#### Sangre (Germline [germinal])

Se estableció el intervalo de entrada de ADN de sangre para la preparación de bibliotecas de TruSeq Custom Amplicon Kit Dx con el flujo de trabajo del módulo Germline Variant (Variante germinal) en el Instrumento NextSeq 550Dx. Dicho intervalo se evaluó llevando a cabo un estudio de dilución en serie con 13 muestras de Platinum Genomes con un ensayo representativo diseñado para buscar varios genes en 12 588 bases de 23 cromosomas diferentes. La biblioteca se secuenció en dos instrumentos NextSeq 550Dx con un lote de NextSeq 550Dx High Output Reagent Kit v2 (300 cycles).

Se analizaron cinco muestras por duplicado en cinco niveles de entrada de ADN que oscilaban entre 250 ng y 12 ng (250 ng, 100 ng, 50 ng, 25 ng y 12 ng). Se analizaron ocho muestras como un único duplicado en cada uno de los cinco niveles de entrada de ADN. Para determinar la precisión, los genotipos de muestra se compararon con los de la versión 2016-1.0 de Platinum Genomes. Se establecieron los resultados por cada nivel de entrada. La PPA por cada tipo de variante (SNV, inserciones y deleciones) se recoge en la [Tabla 1,](#page-18-0) y la NPA se recoge en la [Tabla 2](#page-18-1). En todos los niveles de entrada se observó una exactitud parecida. La entrada de ADN recomendada para TruSeq Custom Amplicon Kit Dx es de 50 ng, donde los valores 25 ng y 100 ng indican los límites inferior y superior, respectivamente, para cumplir las características de rendimiento.

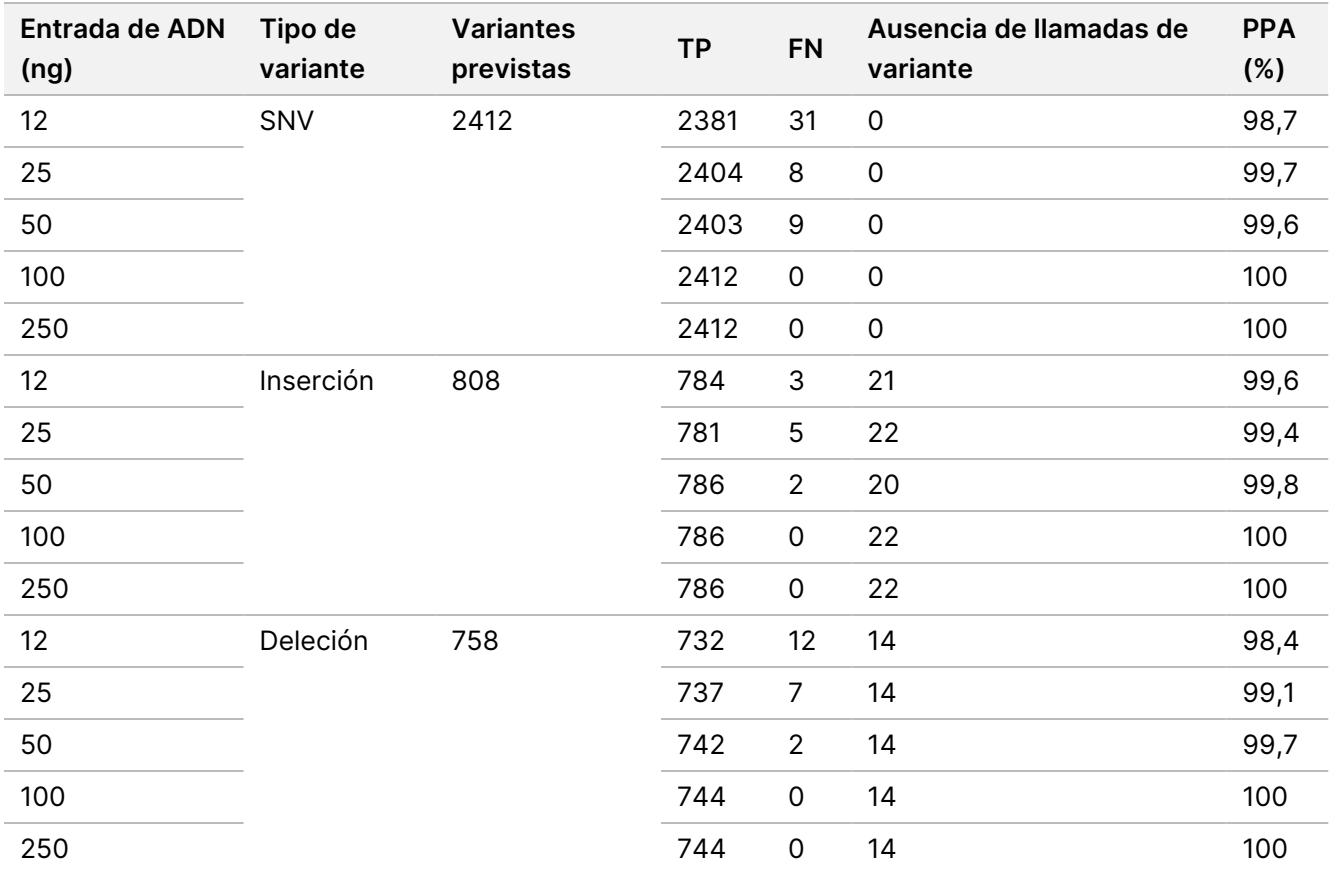

<span id="page-18-0"></span>Tabla 1 Resultados de PPA de cada entrada de ADN por cada tipo de variante

#### <span id="page-18-1"></span>Tabla 2 NPA de cada entrada de ADN

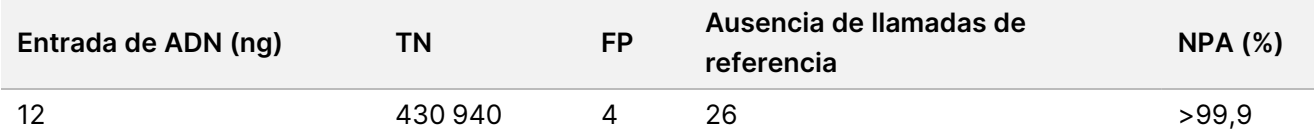

### illumina

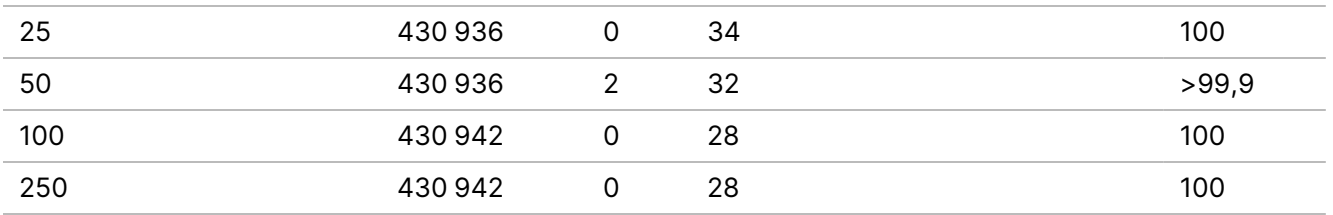

#### FFPE (Somatic [somática])

Se estableció el intervalo de entrada de ADN fijado en formol e incluido en parafina (FFPE) para la preparación de bibliotecas de TruSeq Custom Amplicon Kit Dx con el flujo de trabajo del módulo Somatic Variant (Variante somática) en el instrumento NextSeq 550Dx. Dicho intervalo de entrada de ADN se evaluó llevando a cabo un estudio de dilución en serie con tres muestras de Platinum Genomes con un ensayo representativo diseñado para buscar varios genes en 12 588 bases de 23 cromosomas diferentes. Las estirpes celulares GM12878 y GM12877 de Platinum Genomes se fijaron en formol e incluyeron en parafina y, a continuación, se extrajo ADN. La estirpe celular GM12878 se diluyó con GM12877 de tal manera que las frecuencias alélicas de variantes (VAF) de 79 variantes (55 SNV, 9 inserciones y 15 deleciones) fueran cercanas a 0,025, a 0,05 o a 0,10. Además, cada muestra contaba con 91 variantes con mayores frecuencias de variante de hasta 1,0 de VAF. Las muestras se procesaron por duplicado en cinco niveles de entrada de ADN con una media de ciclos cuantitativos delta (dCq) de 2,1, 3,6, 4,6, 6,0 y 7,8 según lo medido por TruSeq Custom Amplicon Dx - FFPE QC Kit. Cada biblioteca se secuenció en dos instrumentos NextSeq 550Dx con dos lotes de NextSeq 550Dx High Output Reagent Kit v2 (300 cycles). Para determinar la exactitud, se compararon llamadas de variantes con la versión 2016-1.0 de Platinum Genomes. La PPA por cada tipo de variante (SNV, inserciones y deleciones) se recoge en la [Tabla 3,](#page-19-0) y la NPA se recoge en la [Tabla 4.](#page-20-0) La entrada de ADN recomendada para las variantes con una VAF de 0,05 o un valor superior es de dCq ≤ 4, donde el valor 4,6 indica el límite inferior para cumplir las características de rendimiento.

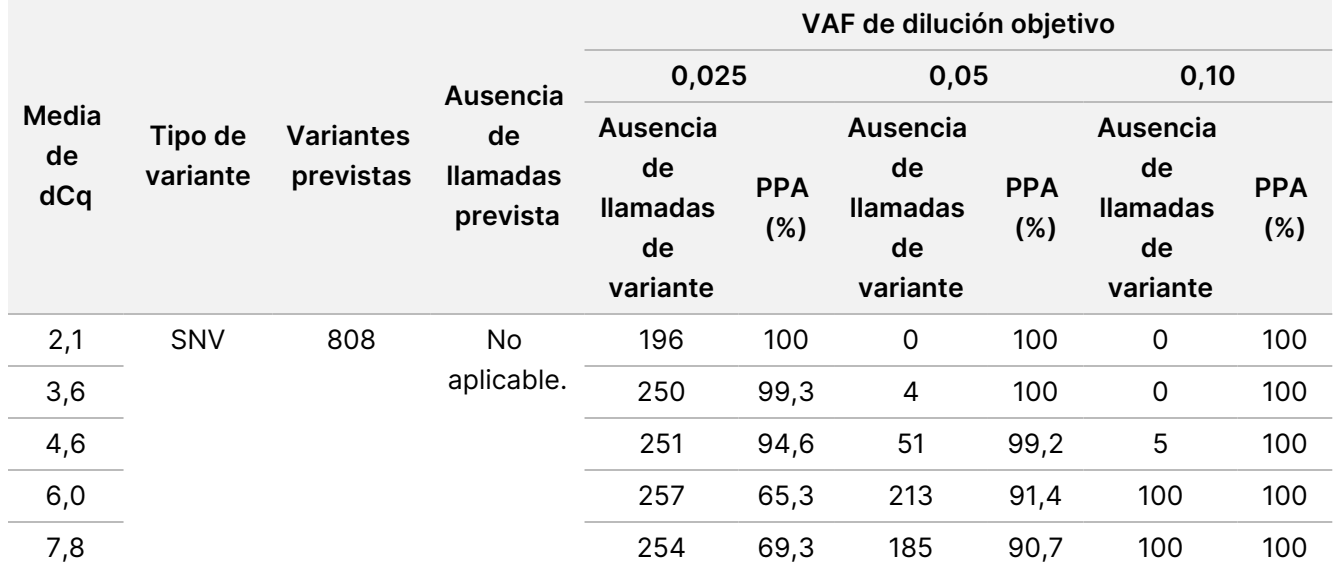

<span id="page-19-0"></span>Tabla 3 Resultados de PPA de cada entrada de ADN por tipo de variante

#### N.º de documento 200031448 v00

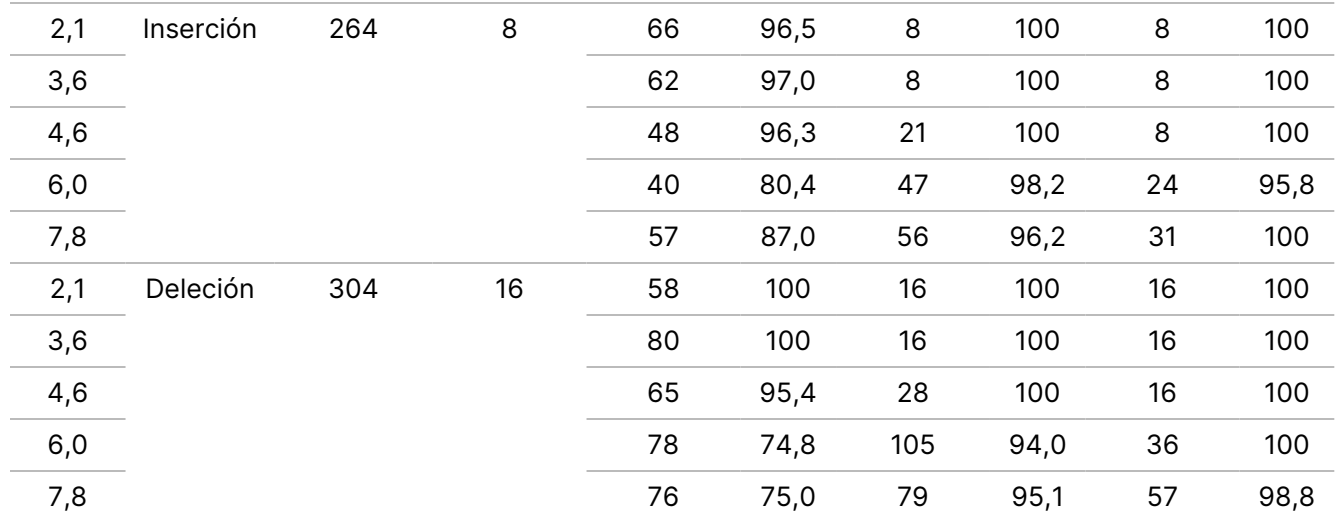

<span id="page-20-0"></span>Tabla 4 NPA de cada entrada de ADN

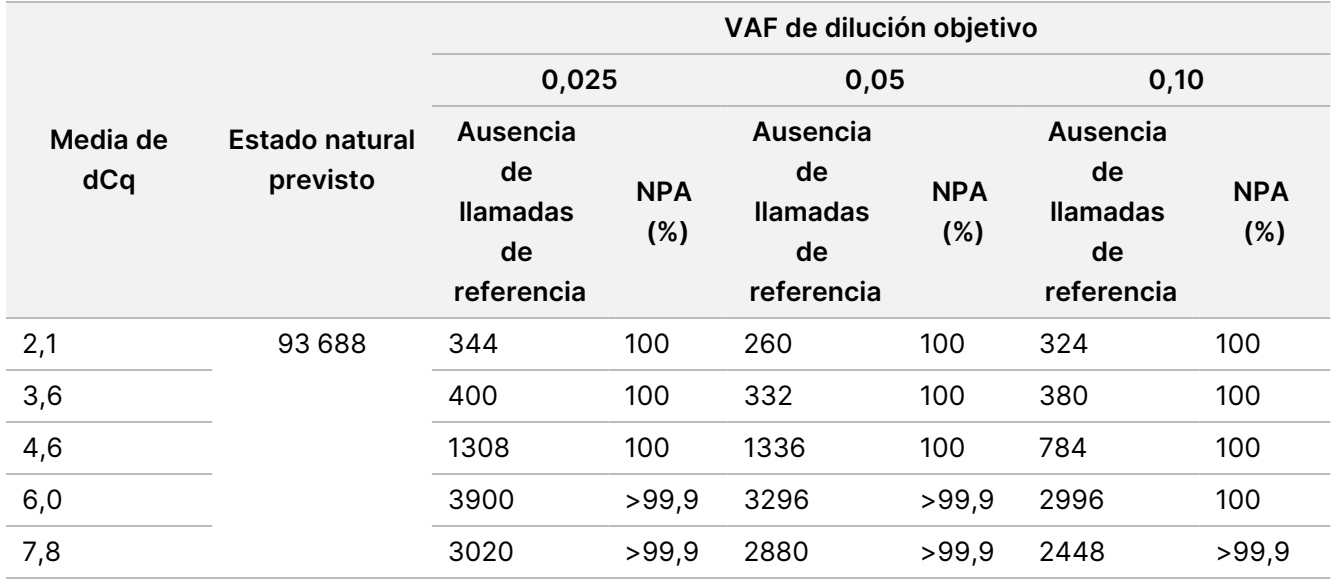

#### **Sensibilidad analítica (límite del blanco [LoB] y límite de detección [LoD])**

Este estudio se llevó a cabo para evaluar el límite del blanco (LoB) y el límite de detección (LoD) del módulo Somatic Variant (Variante somática) en el instrumento NextSeq 550Dx. Para ello, se empleó un ensayo representativo diseñado para buscar una variedad de genes en 12 588 bases de 23 cromosomas diferentes. Las estirpes celulares GM12878 y GM12877 de Platinum Genomes se fijaron en formol e incluyeron en parafina y, a continuación, se extrajo ADN. La estirpe celular GM12878 se diluyó con GM12877 de tal manera que las frecuencias de variante de 74 variantes (53 SNV, 7 inserciones y 14 deleciones) fueran de 0,05 ± 0,02. La estirpe celular GM12877 y la estirpe celular diluida GM12878 (GM12878-D) se analizaron durante seis días de inicio consecutivos con un único instrumento, alternando entre los dos lotes de NextSeq 550Dx High Output Reagent Kit v2 (300 cycles), para un total de seis experimentos de secuenciación. Esta prueba dio como resultado 60 duplicados por cada variante en la estirpe celular diluida GM12878-D y 72 duplicados de cada

coordenada en estado natural correspondiente en la estirpe celular GM12877 por cada lote de reactivos. El LoB y el LoD se calcularon usando el enfoque clásico que establece el protocolo CLSI EP17-A2 con la opción no paramétrica. Se calcularon tanto el LoB como el LoD de SNV, inserciones y deleciones de forma independiente por medio de la agrupación de frecuencias de variantes por cada tipo de variante determinado. El error de tipo I se definió como 0,01 y el error de tipo II, como 0,05.

En el caso del LoB, las frecuencias de variantes agrupadas se clasificaron de la más baja a la más alta y se calculó la posición nonagesimonovena de la clasificación para cada lote de reactivos por cada tipo de variante ([Tabla 5](#page-21-0)). El módulo Somatic Variant (Variante somática) emplea un valor de corte (LoB real) de VAF de 0,026 para determinar la detección cualitativa de variantes. El LoB que se había calculado confirmó que este valor de corte daba como resultado un error de tipo I de, como máximo, 0,01.

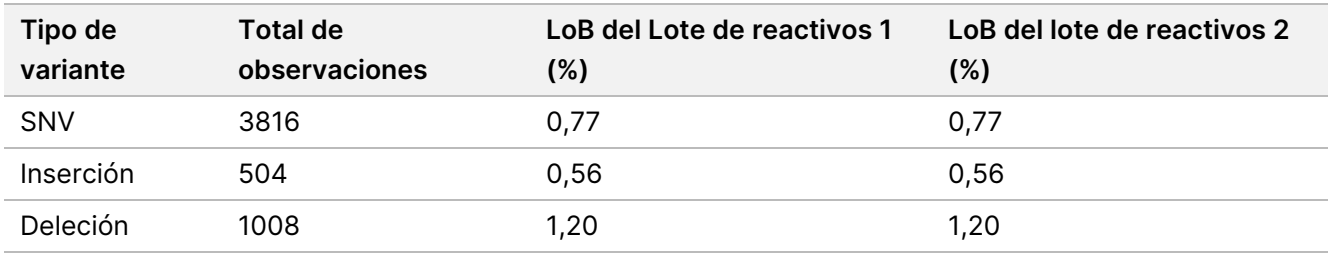

#### <span id="page-21-0"></span>Tabla 5 Límite del blanco

En el caso del LoD, se calculó el porcentaje de frecuencia de mutación individual de cada lote de reactivos por cada tipo de variante que no superaba el valor de corte de 0,026 [\(Tabla 6](#page-21-1)). Debido a que los porcentajes eran inferiores al 5 % (0,05) correspondiente al error de tipo II, se calculó la mediana de las frecuencias de variantes combinadas para obtener el LoD ([Tabla 6\)](#page-21-1). El LoD por cada tipo de variante se tomó del valor más alto de los dos que se habían calculado para los dos lotes de reactivos: 4,97 % en el caso de las SNV, 5,12 % en el caso de las inserciones y 5,26 % en el caso de las deleciones.

#### <span id="page-21-1"></span>Tabla 6 Límite de detección

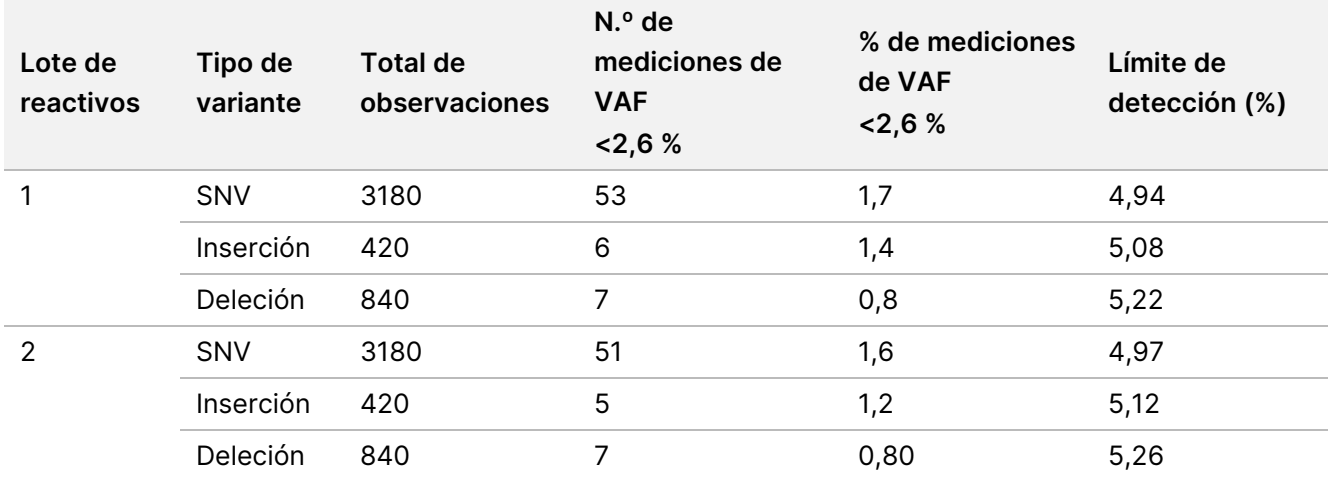

#### **Exactitud**

#### Germline (Germinal)

N.º de documento 200031448 v00

El siguiente estudio se llevó a cabo para evaluar la exactitud de la llamada de variantes del módulo Germline Variant (Variante germinal) en el Instrumento NextSeq 550Dx usando NextSeq 550Dx High Output Reagent Kit v2 (300 cycles). Se analizaron 13 muestras únicas de Platinum Genomes usando un ensayo representativo diseñado para buscar una variedad de genes en 12 588 bases (150 amplicones) de 23 cromosomas diferentes. Se llevó a cabo un total de nueve experimentos con tres instrumentos de secuenciación, tres lotes de reactivos y tres técnicos durante cinco días de inicio. Se determinó la exactitud de las SNV, las inserciones y las deleciones mediante la comparación de los resultados con un método de referencia compuesto y con características bien definidas: la versión 1.0 de Platinum Genomes de 2016. Las regiones genómicas de confianza se definieron teniendo en cuenta este método de referencia, a menos que se indique lo contrario.

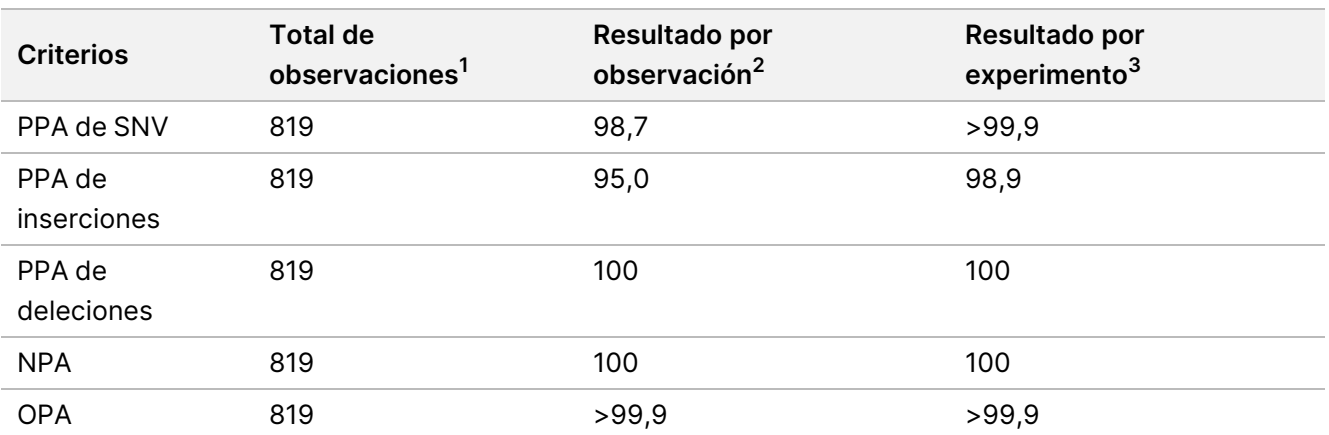

Tabla 7 Resumen de la coincidencia de Germline (germinal)

<sup>1</sup>Calculado de la siguiente manera: número de muestras por experimento (91) × número de experimentos (9) = 819.

<sup>2</sup>Valor observado más bajo por duplicado de muestra en los nueve experimentos en total.

<sup>3</sup>Valor más bajo cuando los datos de cada experimento se analizan en conjunto.

La [Tabla 8](#page-22-0) engloba los datos del estudio donde se presentan las coincidencias de porcentaje positivo y negativo por muestra, en los que los resultados de las variantes se comparan con la versión 1.0 de Platinum Genomes de 2016 para llevar a cabo los cálculos de PPA. Se combinan los tres tipos de variantes (SNV, inserciones y deleciones). Dado que el método de referencia solo proporciona resultados de las variantes de nucleótido único y de las inserciones/deleciones, los resultados de la base sin variantes se comparan con el conjunto hg19 de la secuencia de referencia del genoma humano para los cálculos de la NPA.

#### <span id="page-22-0"></span>Tabla 8 Coincidencia de Germline (germinal) por muestra

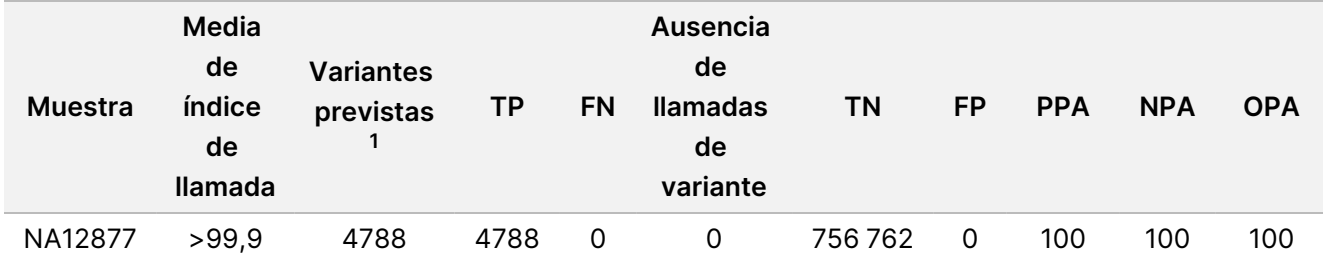

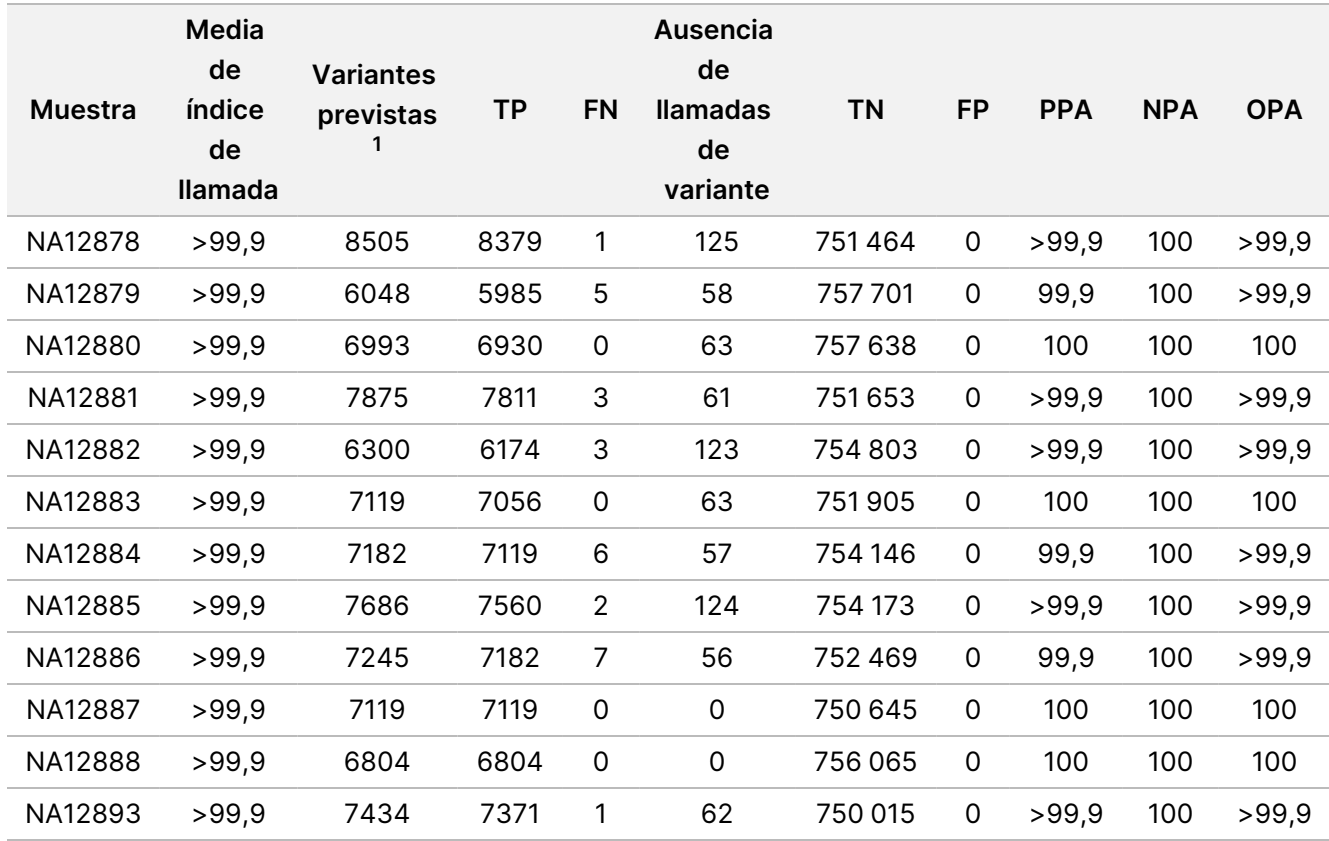

 $1$ Número total de variantes en todos los duplicados de muestras en los nueve experimentos.

La [Tabla 9](#page-23-0) engloba los datos del estudio presentados por muestra, en los que los resultados de las variantes se comparan con el método de referencia compuesto y con características bien definidas. La detección de cada tipo de variante se evalúa de forma independiente: SNV, inserciones y deleciones. Quedan excluidas las posiciones de referencia.

<span id="page-23-0"></span>Tabla 9 Coincidencia de Germline (germinal) por muestra y tipo de variante

|                | <b>SNV</b>      |           |           | <b>Inserciones</b> |      |                | <b>Deleciones</b> |      |             |  |
|----------------|-----------------|-----------|-----------|--------------------|------|----------------|-------------------|------|-------------|--|
| <b>Muestra</b> | <b>Previsto</b> | <b>TP</b> | <b>FN</b> | <b>Previsto</b>    | ТP   | FN             | <b>Previsto</b>   | TP   | <b>FN</b>   |  |
| NA12877        | 2331            | 2331      | 0         | 1323               | 1323 | 0              | 1134              | 1134 | 0           |  |
| NA12878        | 5733            | 5733      | 0         | 1260               | 1197 | 1              | 1512              | 1449 | $\mathbf 0$ |  |
| NA12879        | 3591            | 3591      | 0         | 1323               | 1260 | 5              | 1134              | 1134 | 0           |  |
| NA12880        | 4221            | 4221      | 0         | 1512               | 1512 | 0              | 1260              | 1197 | $\mathbf 0$ |  |
| NA12881        | 4914            | 4913      | 1         | 1512               | 1449 | $\overline{2}$ | 1449              | 1449 | $\mathbf 0$ |  |
| NA12882        | 3717            | 3717      | 0         | 1386               | 1323 | 3              | 1197              | 1134 | 0           |  |
| NA12883        | 4284            | 4284      | 0         | 1449               | 1449 | 0              | 1386              | 1323 | 0           |  |

N.º de documento 200031448 v00

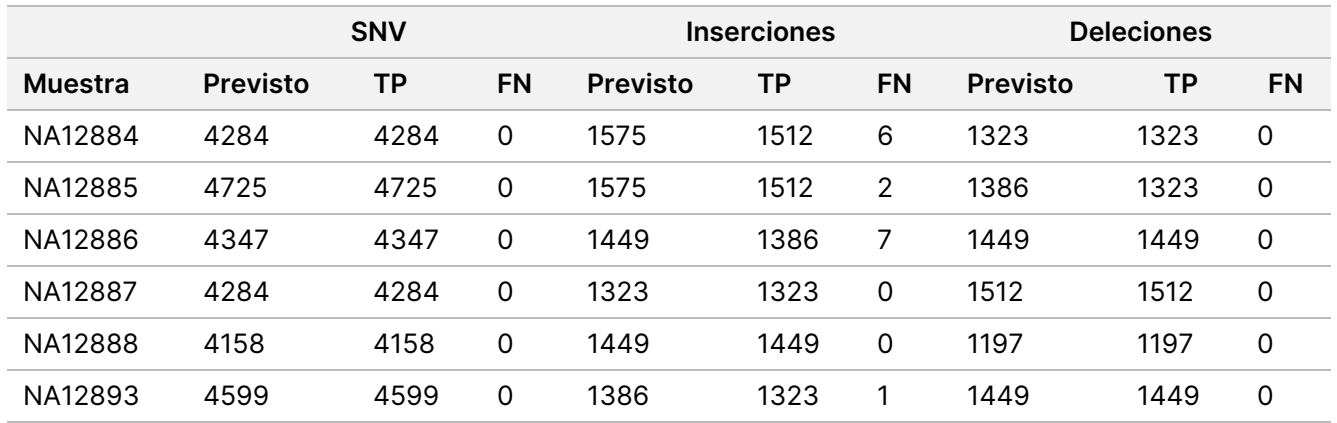

Las muestras se analizaron con una mayor profundidad para hacer llamadas a inserciones y deleciones (indels) de menor tamaño. En la [Tabla 10](#page-24-0) se incluye un resumen general. Se detectó un total de 71 indels cuyo tamaño oscilaba entre 1 y 24 pb en el caso de las inserciones y entre 1 y 25 pb en el caso de las deleciones.

<span id="page-24-0"></span>Tabla 10 Resumen de la detección de indels de Germline (germinal)

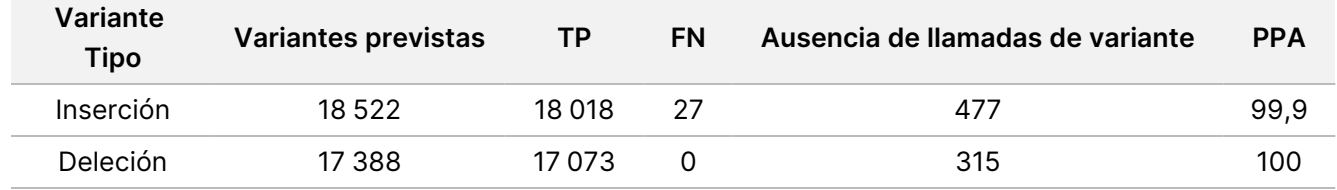

El ensayo representativo incluía 150 amplicones concebidos para cubrir diferentes clases de contenido genómico. El contenido de GC de los amplicones oscilaba entre el 0,19 % y el 0,87 %. Los amplicones también contenían una serie de repeticiones de nucleótido único (por ejemplo, poli-A y poli-T), de dinucleótidos y de trinucleótidos. Los datos se recopilaron por amplicón [\(Tabla 11](#page-25-0)) con el objetivo de determinar el efecto del contenido genómico en el porcentaje de llamadas correctas. El porcentaje de llamadas correctas contiene las llamadas de variantes y de referencia y se sitúa por debajo del 100 % si se producen llamadas incorrectas o ausencia de llamadas.

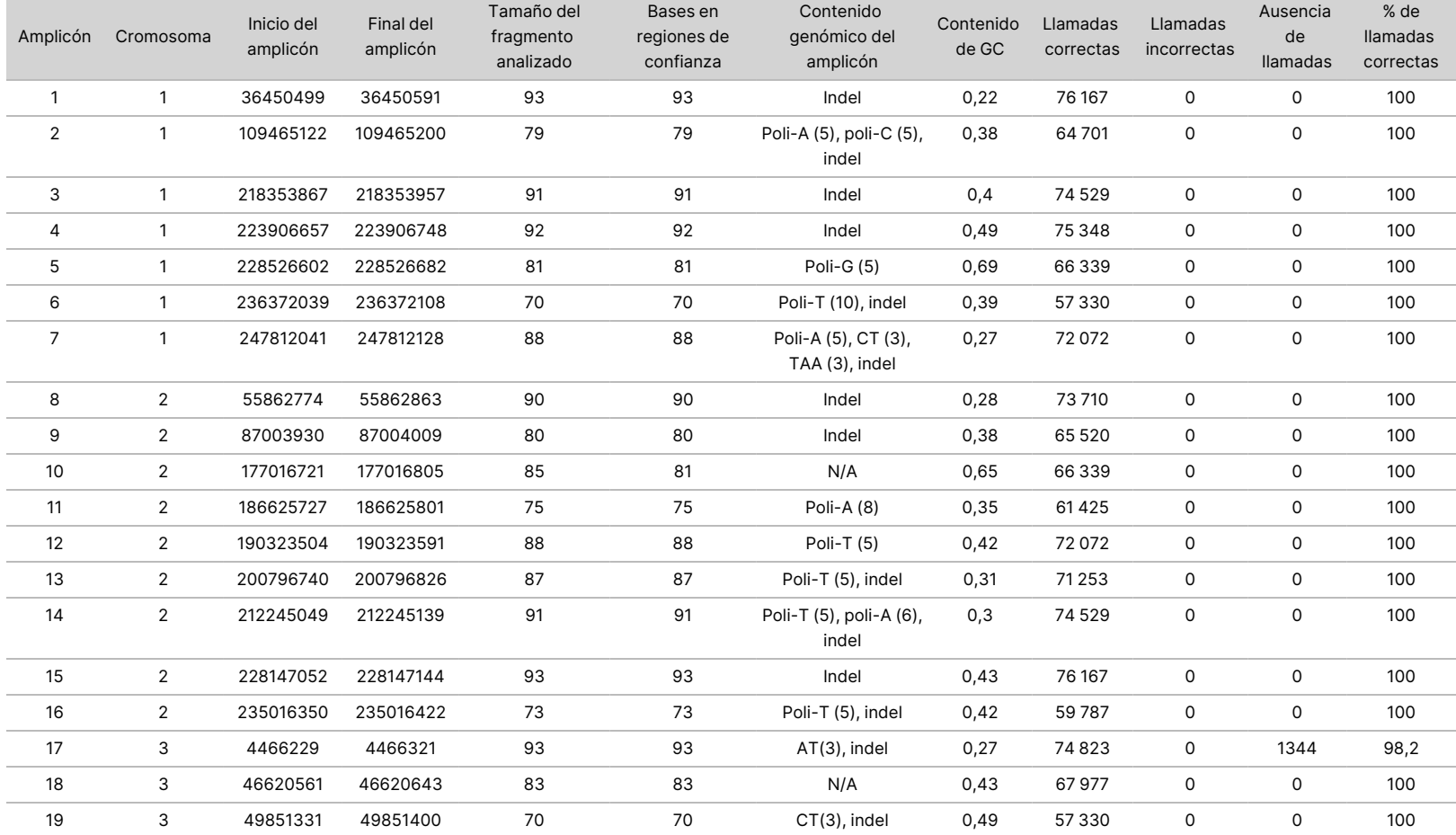

<span id="page-25-0"></span>Tabla 11 Exactitud en el nivel del amplicón de Germline (germinal)

PARA

USO

DIAGNÓSTICO

z.

VITRO.

SOLO

PARA

EXPORTACIÓN.

instrumento

Instrucciones

ဓ<br>စ uso <u>ଚ</u>

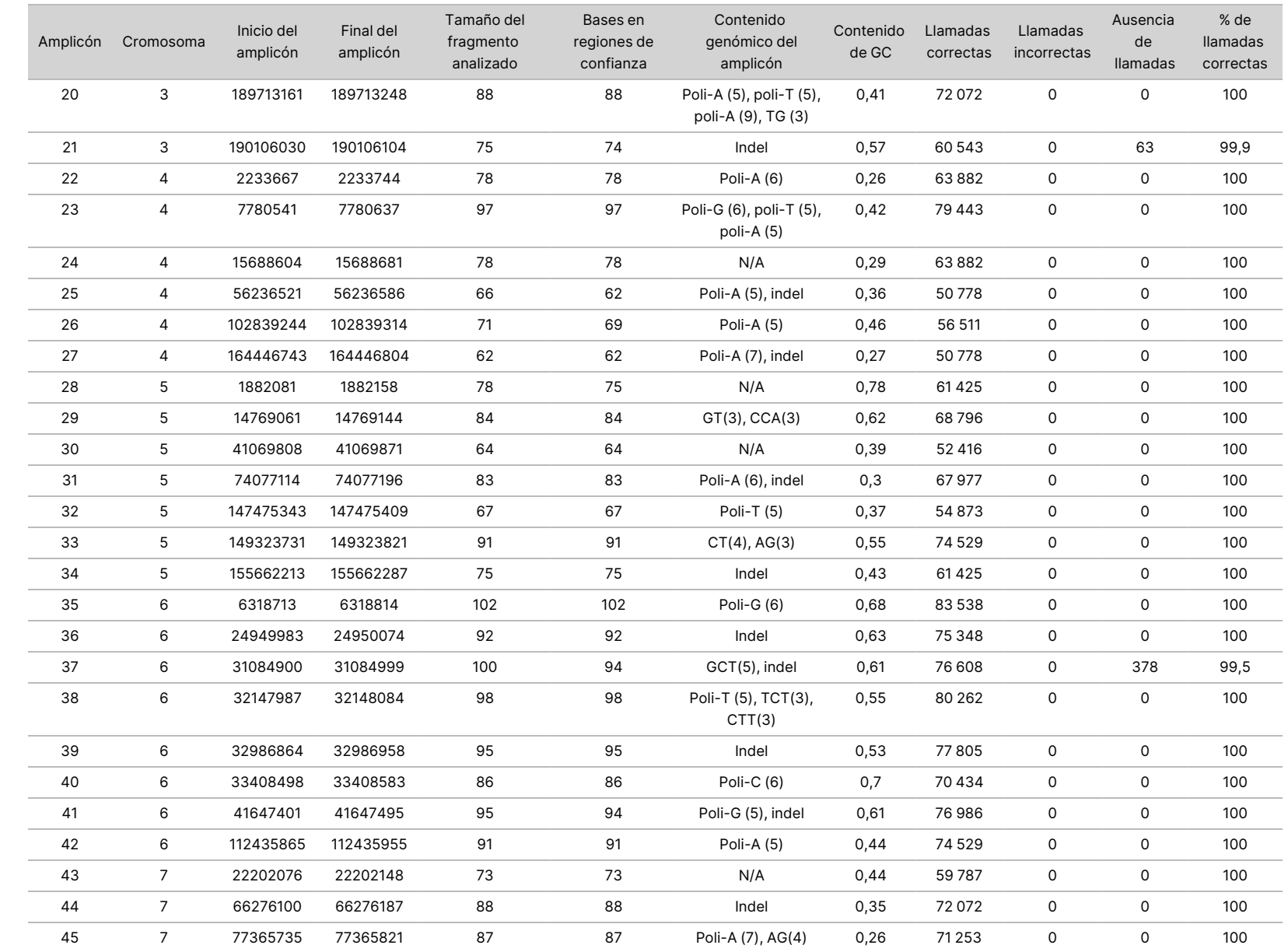

ဓ<br>စ uso <u>ଚ</u>

instrumento

NextSeq 550Dx

PARA

EXPORTACIÓN.

Z<br>。 ဓ<br>စ

documento 200031448

 $\rm \mathop{\odot}\limits'$ 

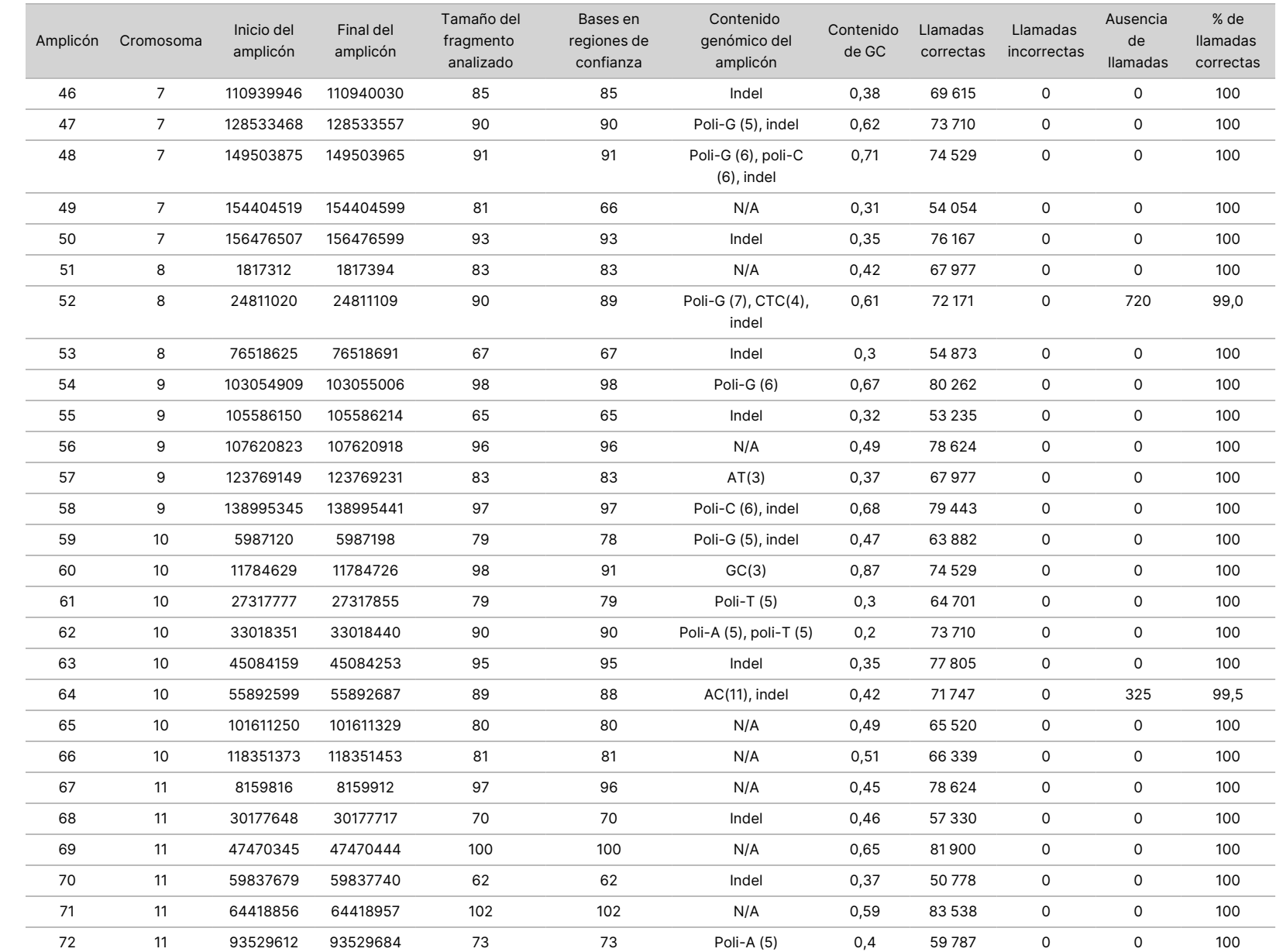

ဓ<br>စ uso <u>ଚ</u>

instrumento

NextSeq 550Dx

PARA

USO

Z<br>。 ဓ<br>စ

documento 200031448

 $\rm \mathop{\odot}\limits'$ 

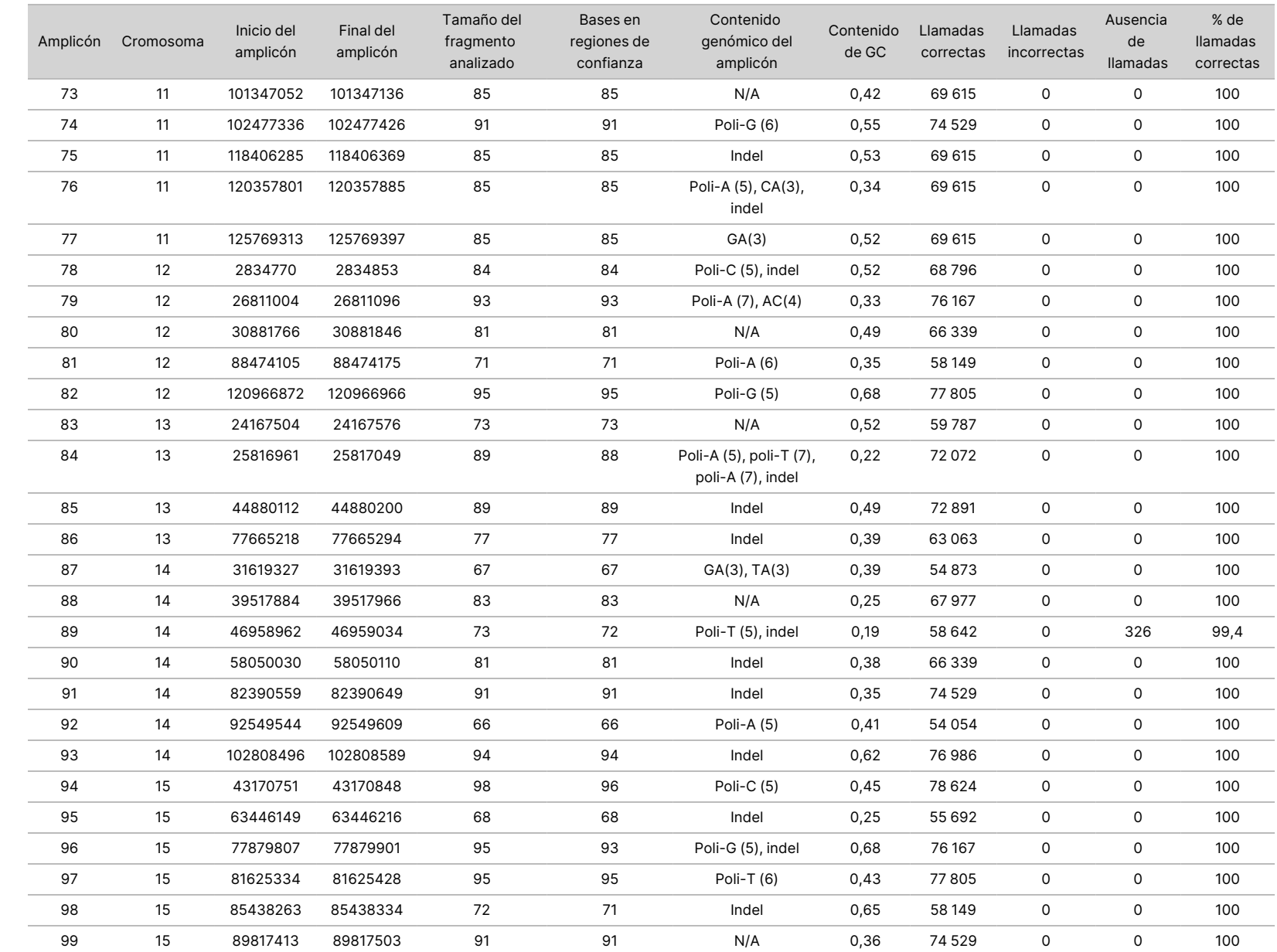

ဓ<br>စ uso <u>ଚ</u>

instrumento

NextSeq 550Dx

PARA

USO

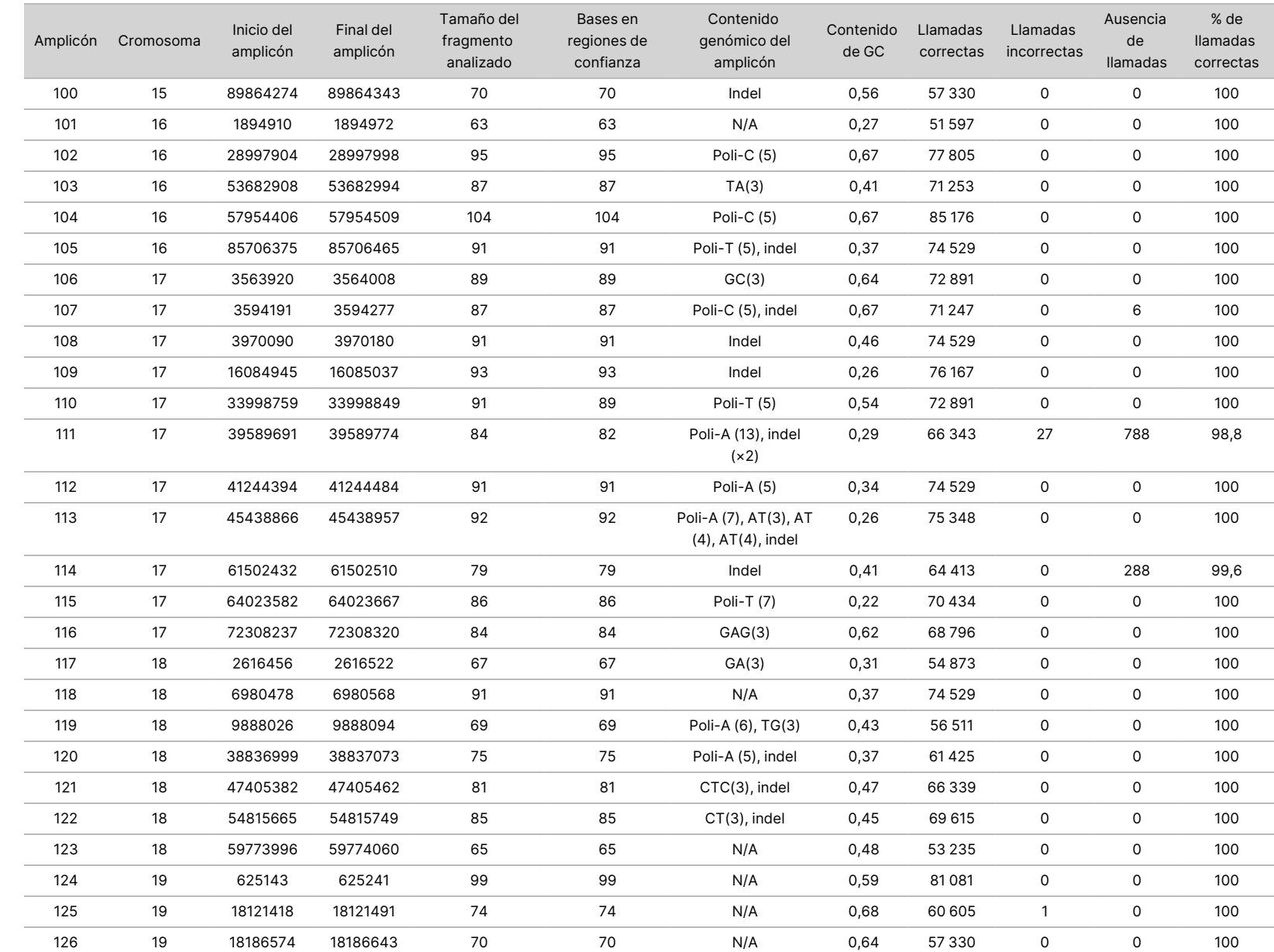

ဓ<br>စ uso <u>ଚ</u>

instrumento

NextSeq 550Dx

Z<br>。 ဓ<br>စ

documento 200031448

 $\rm \mathop{\odot}\limits'$ 

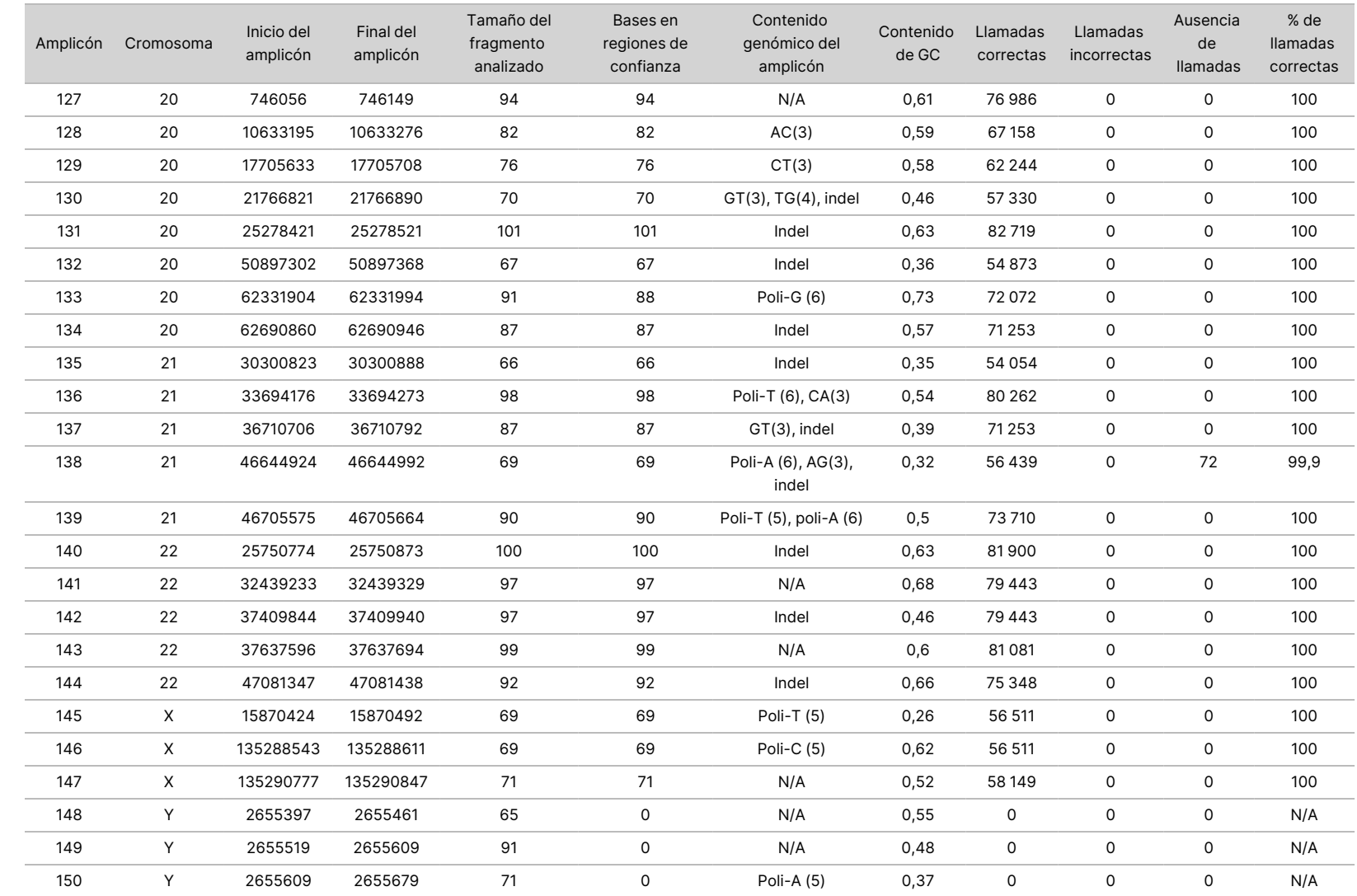

VITRO.

PARA

EXPORTACIÓN.

Z<br>。 ဓ<br>စ

documento 200031448

 $\rm \mathop{\odot}\limits'$ 

Los resultados de la secuenciación de la muestra NA12878 se compararon con un genotipo muy fiable definido para la NA12878 por el Instituto Nacional de Normas y Tecnología (NIST) de EE. UU. (v.2.19). De los 150 amplicones, 92 estaban incluidos completamente en las regiones genómicas muy fiables, 41 coincidían parcialmente y 17 no coincidían en absoluto con la secuencia del NIST. El resultado fueron 10 000 coordenadas por duplicado para llevar a cabo la comparación. Las llamadas de bases de no variantes se compararon con el conjunto hg19 de la secuencia de referencia del genoma humano. Los resultados de exactitud se muestran en la [Tabla 12](#page-31-0).

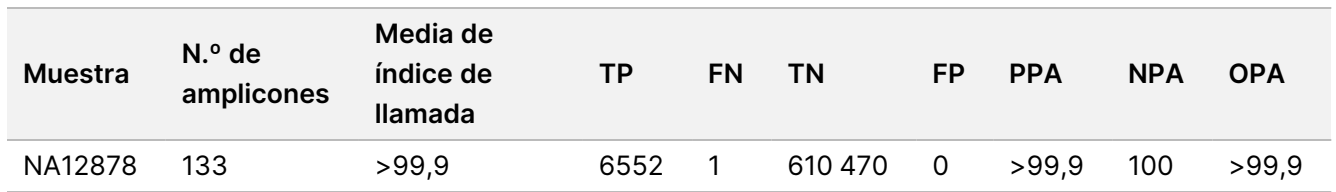

<span id="page-31-0"></span>Tabla 12 Coincidencia de Germline (germinal) de la muestra NA12878 con la base de datos del NIST

Según los datos proporcionados por este estudio de Germline (germinal) de nueve experimentos, el Instrumento NextSeq 550Dx puede secuenciar de forma sistemática:

- Contenido de GC ≥19 % (se llamaron correctamente todas las bases llamadas de 819 amplicones secuenciados con el 19 % de contenido de GC y se obtuvo un índice de ausencia de llamadas del 0,6 %)
- Contenido de GC ≤87 % (se llamaron correctamente todas las bases llamadas de 819 amplicones secuenciados con el 87 % de contenido de GC y no hubo ninguna ausencia de llamadas)
- Longitudes de poli-A ≤9 (se llamaron correctamente todas las bases llamadas de 819 amplicones secuenciados que contenían una repetición de poli-A de nueve nucleótidos y no hubo ninguna ausencia de llamadas)
- Longitudes de poli-T ≤10 (se llamaron correctamente todas las bases llamadas de 819 amplicones secuenciados que contenían una repetición de poli-T de diez nucleótidos y no hubo ninguna ausencia de llamadas)
- Longitudes de poli-G ≤7 (se llamaron correctamente todas las bases llamadas de 819 amplicones secuenciados que contenían una repetición de poli-G de siete nucleótidos y se obtuvo un índice de ausencia de llamadas del 1,0 %)
- Longitudes de poli-C ≤6 (se llamaron correctamente todas las bases llamadas de 2457 amplicones secuenciados que contenían una repetición de poli-C de seis nucleótidos y no hubo ninguna ausencia de llamadas)
- Longitudes de repetición de dinucleótidos ≤11× (se llamaron correctamente todas las bases llamadas de 819 amplicones secuenciados que contenían una repetición de dinucleótidos de 11× y se obtuvo un índice de ausencia de llamadas del 0,5 %)
- Longitudes de repetición de trinucleótidos ≤5× (se llamaron correctamente todas las bases llamadas de 819 amplicones secuenciados que contenían una repetición de trinucleótidos de 5× y se obtuvo un índice de ausencia de llamadas del 0,5 %)
- Longitudes de inserción ≤24 (se llamaron correctamente 66 343 de 66 370 bases llamadas de 819 amplicones secuenciados que contenían una inserción de 24 nucleótidos y se obtuvo un índice de ausencia de llamadas del 1,2 %; no se produjeron llamadas incorrectas en la región que contenía la inserción de 24 nucleótidos)
- Longitudes de deleción ≤25 (se llamaron correctamente todas las bases llamadas de 2457 amplicones secuenciados que contenían una deleción de 25 nucleótidos y no hubo ninguna ausencia de llamadas)

#### Somatic (somática)

El estudio descrito a continuación se usó para evaluar la exactitud de la llamada de variantes del módulo Somatic Variant (Variante somática) en el Instrumento NextSeq 550Dx usando NextSeq 550Dx High Output Reagent Kit v2 (300 cycles).

En este estudio se empleó un ensayo representativo diseñado para buscar una variedad de genes en 12 588 bases (150 amplicones) de 23 cromosomas diferentes. El ADN de Platinum Genomes se extrajo de bloques FFPE para generar seis muestras únicas para su evaluación en el estudio.

El ADN de la muestra GM12877 se diluyó con el ADN de la muestra GM12878 para crear GM12877-D5 y GM12877-D7 como un conjunto de variantes heterocigóticas únicas con frecuencias de variante próximas a entre el 5 % y el 7 %. El ADN de la muestra GM12878 se diluyó del mismo modo con el ADN de la muestra GM12877 para crear GM12878-D5 y GM12878-D7. Cada una de las muestras se analizó por triplicado, excepto las muestras diluidas, que se analizaron por sextuplicado. Se llevó a cabo un total de nueve experimentos con tres instrumentos de secuenciación, tres lotes de reactivos y tres técnicos durante cinco días de inicio. Se determinó la exactitud de las SNV, las inserciones y las deleciones mediante la comparación de los resultados con un método de referencia compuesto y con características bien definidas: la versión 1.0 de Platinum Genomes de 2016. Las regiones genómicas de confianza se definieron teniendo en cuenta este método de referencia, a menos que se indique lo contrario.

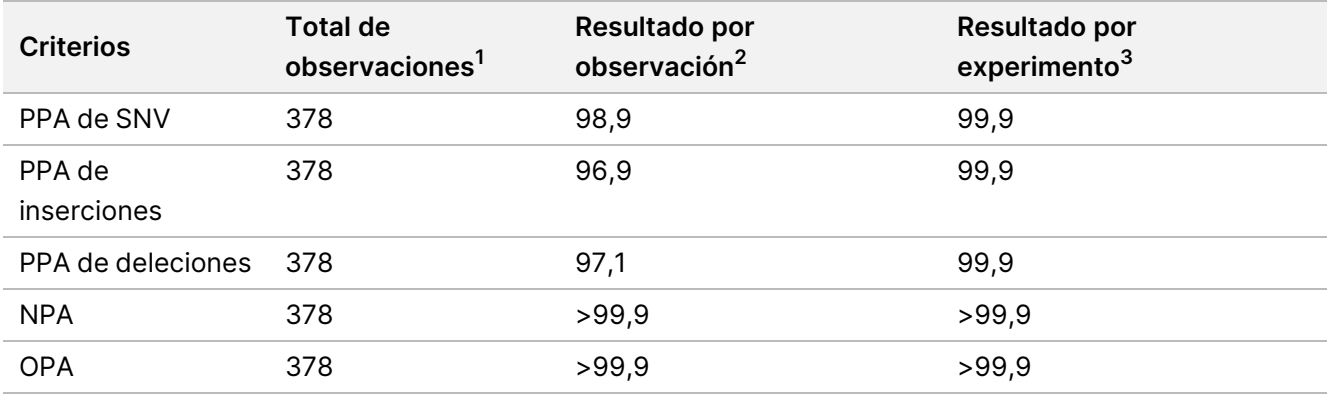

Tabla 13 Resumen de la coincidencia de Somatic (somática)

<sup>1</sup>Calculado de la siguiente manera: número de muestras por experimento (42) × número de experimentos (9) = 378.

<sup>2</sup>Valor observado más bajo por duplicado de muestra en los nueve experimentos en total.

<sup>3</sup>Valor más bajo cuando los datos de cada experimento se analizan en conjunto.

N.º de documento 200031448 v00

La [Tabla 14](#page-33-0) engloba los datos del estudio donde se presentan las coincidencias de porcentaje positivo y negativo por muestra, donde los resultados de las variantes se comparan con el método de referencia compuesto y con características bien definidas que se usa para llevar a cabo los cálculos de PPA. Se combinan los tres tipos de variantes (SNV, inserciones y deleciones). Dado que el método de referencia solo proporciona resultados de las variantes de nucleótido único y de las inserciones/deleciones, los resultados de la base sin variantes se comparan con el conjunto hg19 de la secuencia de referencia del genoma humano para los cálculos de la NPA.

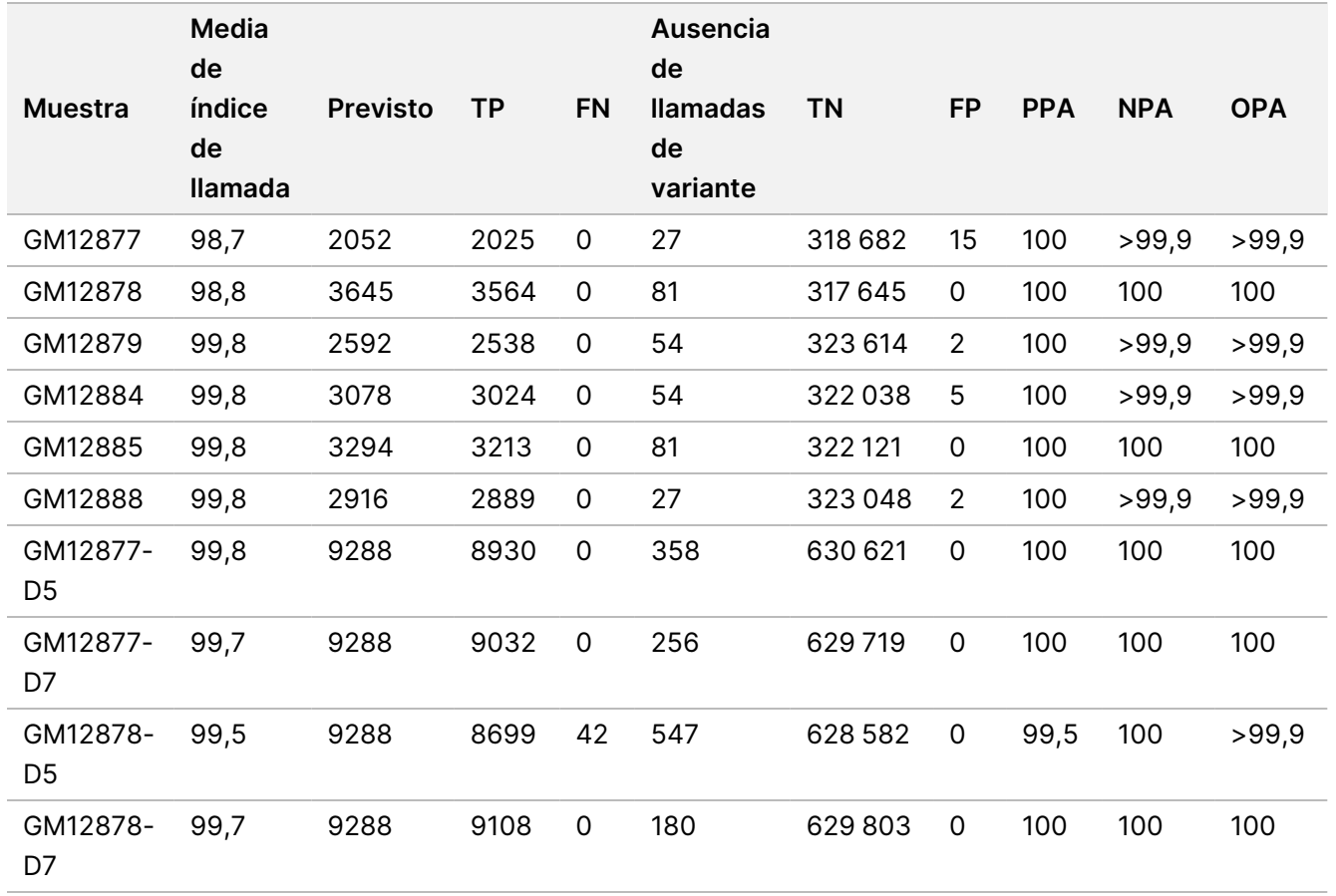

#### <span id="page-33-0"></span>Tabla 14 Coincidencia de Somatic (somática) por muestra

La [Tabla 15](#page-33-1) engloba los datos del estudio presentados por muestra, en los que los resultados de las variantes se comparan con el método de referencia compuesto y con características bien definidas. La detección de cada tipo de variante se evalúa de forma independiente: SNV, inserciones y deleciones. Quedan excluidas las posiciones de referencia.

<span id="page-33-1"></span>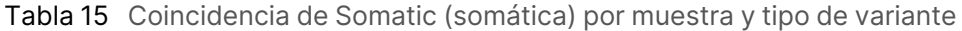

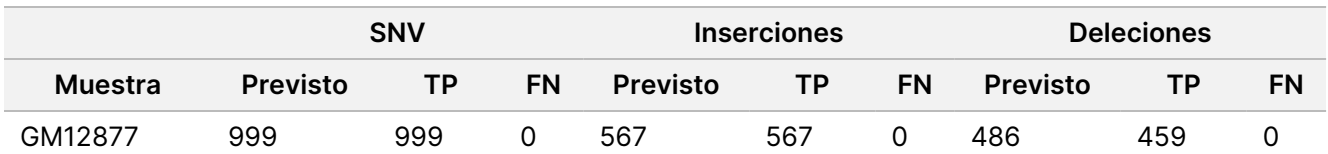

N.º de documento 200031448 v00

PARA USO DIAGNÓSTICO IN VITRO. SOLO PARA EXPORTACIÓN.

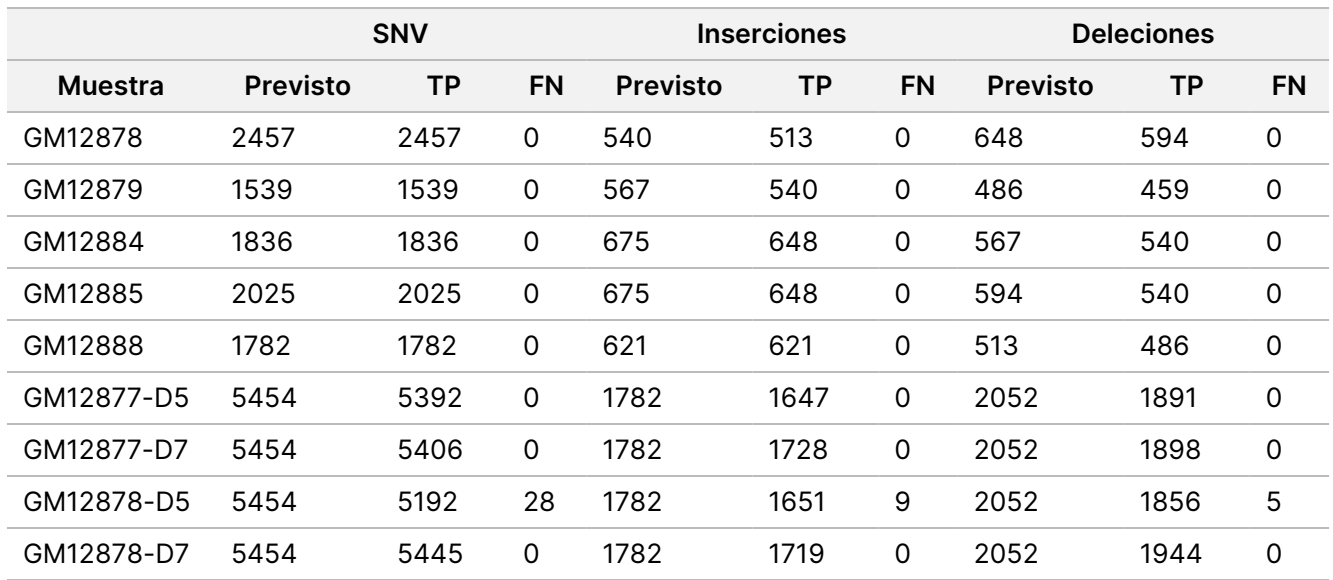

Las diez muestras se analizaron con una mayor profundidad para hacer llamadas a inserciones y deleciones de menor tamaño (indels) [\(Tabla 16\)](#page-34-0). Se detectó un total de 71 indels cuyo tamaño oscilaba entre 1 y 24 pb en el caso de las inserciones y entre 1 y 25 pb en el caso de las deleciones.

<span id="page-34-0"></span>Tabla 16 Resumen de la detección de indels de Somatic (somática)

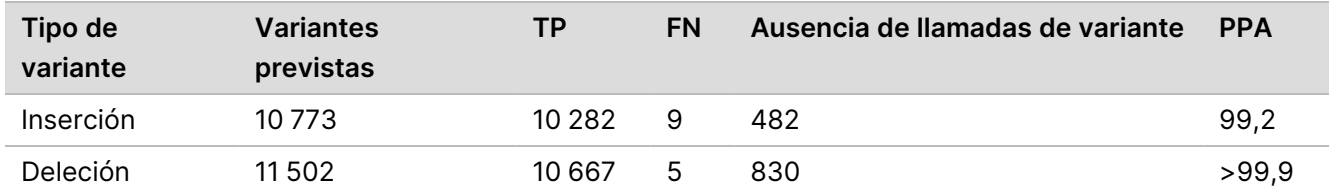

Los 150 amplicones se diseñaron para cubrir diferentes clases de contenido genómico. El contenido de GC de los amplicones oscilaba entre el 0,19 % y el 0,87 %. Los amplicones también contenían una serie de repeticiones de nucleótido único (por ejemplo, poli-A y poli-T), de dinucleótidos y de trinucleótidos. Los datos se recopilaron por amplicón [\(Tabla 17](#page-35-0)) con el objetivo de determinar el efecto del contenido genómico en el porcentaje de llamadas correctas. El porcentaje de llamadas correctas contiene las llamadas de variantes y de referencia y se sitúa por debajo del 100 % si se producen llamadas incorrectas o ausencia de llamadas.

|                | Amplicón Cromosoma | Inicio del<br>amplicón | Final del<br>amplicón | Tamaño del<br>fragmento<br>analizado | Bases en<br>regiones de<br>confianza | Contenido genómico Contenido<br>del amplicón | de GC | Llamadas<br>correctas | Llamadas<br>incorrectas | Ausencia<br>de<br>llamadas | % de<br>llamadas<br>correctas |
|----------------|--------------------|------------------------|-----------------------|--------------------------------------|--------------------------------------|----------------------------------------------|-------|-----------------------|-------------------------|----------------------------|-------------------------------|
| $\mathbf{1}$   | $\mathbf{1}$       | 36450499               | 36450591              | 93                                   | 93                                   | Indel                                        | 0,22  | 35 066                | $\mathsf{O}$            | 88                         | 99,7                          |
| 2              | 1                  | 109465122              | 109465200             | 79                                   | 79                                   | Poli-A (5), poli-C (5),<br>indel             | 0,38  | 29 8 27               | $\mathsf{O}\xspace$     | 35                         | 99,9                          |
| 3              | $\mathbf{1}$       | 218353867              | 218353957             | 91                                   | 91                                   | Indel                                        | 0,4   | 34 202                | 0                       | 283                        | 99,2                          |
| 4              | $\mathbf{1}$       | 223906657              | 223906748             | 92                                   | 92                                   | Indel                                        | 0,49  | 34 613                | 0                       | 163                        | 99,5                          |
| 5              | $\mathbf{1}$       | 228526602              | 228526682             | 81                                   | 81                                   | Poli-G (5)                                   | 0,69  | 30 571                | 0                       | 47                         | 99,8                          |
| 6              | $\mathbf{1}$       | 236372039              | 236372108             | 70                                   | 70                                   | Poli-T (10), indel                           | 0,39  | 26 452                | $\mathsf{O}$            | 8                          | 100,0                         |
| $\overline{7}$ | $\mathbf{1}$       | 247812041              | 247812128             | 88                                   | 88                                   | Poli-A (5), CT (3),<br>TAA (3), indel        | 0,27  | 33 148                | $\mathsf 0$             | 116                        | 99,7                          |
| 8              | $\overline{2}$     | 55862774               | 55862863              | 90                                   | 90                                   | Indel                                        | 0,28  | 33928                 | $\mathsf{O}$            | 92                         | 99,7                          |
| 9              | $\overline{2}$     | 87003930               | 87004009              | 80                                   | 80                                   | Indel                                        | 0,38  | 30 218                | 0                       | 22                         | 99,9                          |
| 10             | $\overline{2}$     | 177016721              | 177016805             | 85                                   | 81                                   | N/A                                          | 0,65  | 30 616                | 0                       | $\overline{2}$             | >99,9                         |
| 11             | $\overline{2}$     | 186625727              | 186625801             | 75                                   | 75                                   | Poli-A (8)                                   | 0,35  | 28 017                | $\mathsf O$             | 499                        | 98,3                          |
| 12             | $\overline{2}$     | 190323504              | 190323591             | 88                                   | 88                                   | Poli-T $(5)$                                 | 0,42  | 33 207                | 0                       | 57                         | 99,8                          |
| 13             | $\overline{2}$     | 200796740              | 200796826             | 87                                   | 87                                   | Poli-T (5), indel                            | 0,31  | 32524                 | 9                       | 718                        | 97,8                          |
| 14             | $\overline{2}$     | 212245049              | 212245139             | 91                                   | 91                                   | Poli-T (5), poli-A (6),<br>indel             | 0,3   | 33972                 | $\mathsf{O}$            | 456                        | 98,7                          |
| 15             | $\overline{2}$     | 228147052              | 228147144             | 93                                   | 93                                   | N/A                                          | 0,43  | 35 051                | 0                       | 103                        | 99,7                          |
| 16             | $\overline{2}$     | 235016350              | 235016422             | 73                                   | 73                                   | Poli-T (5), indel                            | 0,42  | 27 459                | 0                       | 136                        | 99,5                          |
| 17             | 3                  | 4466229                | 4466321               | 93                                   | 93                                   | AT(3), indel                                 | 0,27  | 34 5 34               | $\mathsf{O}$            | 620                        | 98,2                          |
| 18             | 3                  | 46620561               | 46620643              | 83                                   | 83                                   | N/A                                          | 0,43  | 31339                 | $\mathsf{O}$            | 44                         | 99,9                          |
| 19             | 3                  | 49851331               | 49851400              | 70                                   | 70                                   | CT(3), indel                                 | 0,49  | 26 373                | $\mathbf 0$             | 87                         | 99,7                          |

<span id="page-35-0"></span>Tabla 17 Exactitud en el nivel del amplicón de Somatic (somática)

PARA

USO

DIAGNÓSTICO

z.

VITRO.

SOLO

PARA

EXPORTACIÓN.

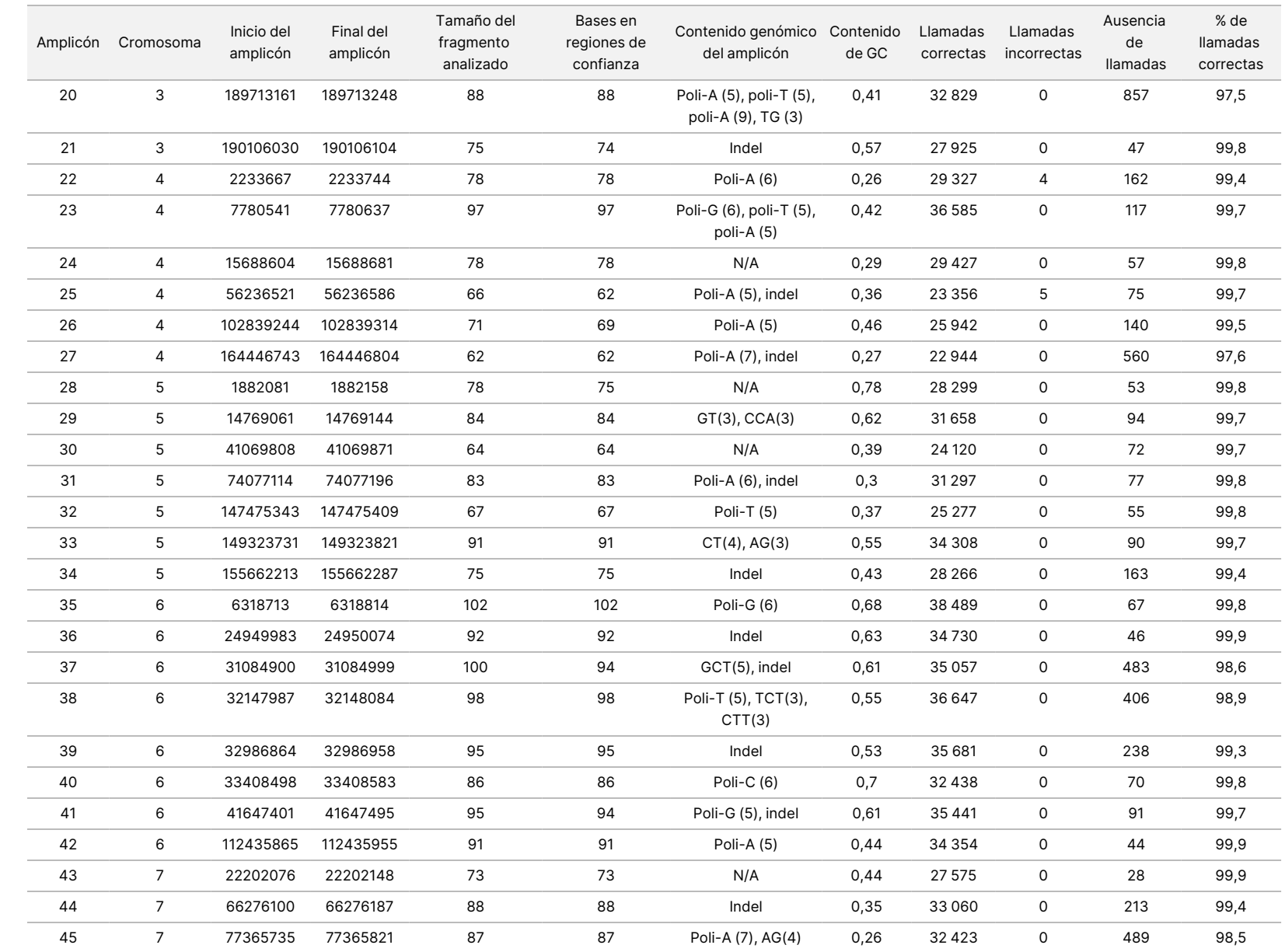

PARA

USO

DIAGNÓSTICO

z.

VITRO.

SOLO

PARA

EXPORTACIÓN.

documento 200031448

 $\rm \mathop{\odot}\limits'$ 

Z<br>。 ဓ<br>စ

![](_page_37_Picture_959.jpeg)

ဓ<br>စ uso <u>ଚ</u>

instrumento

NextSeq 550Dx

Z<br>。 ဓ<br>စ

documento 200031448

 $\rm \mathop{\odot}\limits'$ 

VITRO.

![](_page_38_Picture_959.jpeg)

ဓ<br>စ uso <u>ଚ</u>

instrumento

NextSeq 550Dx

PARA

EXPORTACIÓN.

Z<br>。 ဓ<br>စ

documento 200031448

 $\rm \mathop{\odot}\limits'$ 

![](_page_39_Picture_981.jpeg)

ဓ<br>စ uso <u>ଚ</u>

instrumento

NextSeq 550Dx

documento 200031448

 $\rm \mathop{\odot}\limits'$ 

Z<br>。 ဓ<br>စ

PARA

USO

![](_page_40_Picture_864.jpeg)

ဓ<br>စ uso <u>ଚ</u>

instrumento

NextSeq 550Dx

Z<br>。 ဓ<br>စ

documento 200031448

 $\rm \mathop{\odot}\limits'$ 

Los resultados de la secuenciación de la muestra GM12878 se compararon con un genotipo muy fiable establecido para la NA12878 por el Instituto Nacional de Normas y Tecnología (NIST) (v.2.19). De los 150 amplicones, 92 estaban incluidos completamente en las regiones genómicas muy fiables, 41 coincidían parcialmente y 17 no coincidían en absoluto con la secuencia del NIST. El resultado fueron 10 000 coordenadas por duplicado para llevar a cabo la comparación. Las llamadas de bases de no variantes se compararon con el conjunto hg19 de la secuencia de referencia del genoma humano. Los resultados de exactitud se muestran en la [Tabla 18](#page-41-0).

<span id="page-41-0"></span>Tabla 18 Coincidencia de Somatic (somática) de la muestra GM12878 con la base de datos del NIST

![](_page_41_Picture_1032.jpeg)

Según los datos proporcionados por este estudio de Somatic (somática) de nueve experimentos, el Instrumento NextSeq 550Dx puede secuenciar de forma sistemática:

- Contenido de GC ≥19 % (se llamaron correctamente todas las bases llamadas de 378 de los amplicones secuenciados con el 19 % de contenido de GC y se obtuvo un índice de ausencia de llamadas del 2,6 %)
- Contenido de GC ≤87 % (se llamaron correctamente todas las bases llamadas de 378 de los amplicones secuenciados con el 87 % de contenido de GC y se obtuvo un índice de ausencia de llamadas del 0,6 %)
- Longitudes de poli-A ≤9 (se llamaron correctamente todas las bases llamadas de 378 de los amplicones secuenciados que contenían una repetición de poli-A de nueve nucleótidos y se obtuvo un índice de ausencia de llamadas del 2,5 %)
- Longitudes de poli-T ≤10 (se llamaron correctamente todas las bases llamadas de 378 de los amplicones secuenciados que contenían una repetición de poli-T de diez nucleótidos y se obtuvo un índice de ausencia de llamadas de menos del 0,1 %)
- Longitudes de poli-G ≤6 (se llamaron correctamente todas las bases llamadas de 2268 de los amplicones secuenciados que contenían una repetición de poli-G de seis nucleótidos y se obtuvo un índice de ausencia de llamadas del 0,5 %)
- Longitudes de poli-C ≤6 (se llamaron correctamente todas las bases llamadas de 756 de los amplicones secuenciados que contenían una repetición de poli-C de seis nucleótidos y se obtuvo un índice de ausencia de llamadas del 0,4 %)
- Longitudes de repetición de dinucleótidos ≤4× (se llamaron correctamente todas las bases llamadas de 1890 de los amplicones secuenciados que contenían una repetición de dinucleótidos de 4× y se obtuvo un índice de ausencia de llamadas del 0,9 %)
- Longitudes de repetición de trinucleótidos ≤5× (se llamaron correctamente todas las bases llamadas de 378 de los amplicones secuenciados que contenían repetición de trinucleótidos de 5× y se obtuvo un índice de ausencia de llamadas del 1,4 %)
- Longitudes de inserción ≤23 (se llamaron correctamente todas las bases llamadas de 378 de los amplicones secuenciados que contenían una inserción de 23 nucleótidos y se obtuvo un índice de ausencia de llamadas del 0,8 %)
- Longitudes de deleción ≤25 (se llamaron correctamente todas las bases llamadas de 1134 de los amplicones secuenciados que contenían una deleción de 25 nucleótidos y se obtuvo un índice de ausencia de llamadas del 0,7 %)

#### **Precisión**

Se determinó la precisión del Instrumento NextSeq 550Dx mediante la prueba de 13 muestras únicas de Platinum Genomes con tres instrumentos, tres lotes de reactivos y tres técnicos para generar nueve experimentos de secuenciación durante cinco días de inicio. El ensayo representativo, las muestras y el método de referencia son los mismos que se han descrito en el estudio de precisión de Germline (germinal). Se determinaron las contribuciones de precisión analizando los componentes de varianza con el valor de VAF como variable de respuesta y calculando las desviaciones estándares en el nivel del componente del instrumento, el lote de reactivos, el técnico y el día de inicio [\(Tabla 19\)](#page-42-0). El número total de observaciones empleado en el análisis de la variabilidad del instrumento, el técnico o el lote de reactivos fue de 699, 176 y 235 para las SNV, las inserciones y las deleciones, respectivamente.

![](_page_42_Picture_691.jpeg)

<span id="page-42-0"></span>Tabla 19 Resultados de precisión del instrumento NextSeq 550Dx (desviación estándar)

#### N.º de documento 200031448 v00

PARA USO DIAGNÓSTICO IN VITRO. SOLO PARA EXPORTACIÓN.

#### **Comparación de métodos (plataforma de secuenciación)**

Las muestras de sangre completa y FFPE se evaluaron en los instrumentos Instrumento NextSeq 550Dx y MiSeqDx con los flujos de trabajo de Germline (germinal) y Somatic (somática) de TruSeq Custom Amplicon Kit Dx. Se evaluó la coincidencia de frecuencia de variante en muestras de sangre y FFPE usando varios ensayos representativos. La [Figura 2](#page-43-0) representa la correlación de VAF entre dos instrumentos para un ensayo representativo y la [Tabla 20](#page-43-1) resume dicha correlación mediante un perfil de ensayo. Debido a la fuerte correlación entre los instrumentos MiSeqDx y Instrumento NextSeq 550Dx, se determina que las características de rendimiento relacionadas con los factores preanalíticos (por ejemplo, los métodos de extracción y las sustancias interferentes) se pueden aplicar a ambos instrumentos. Consulte las instrucciones de uso de TruSeq Custom Amplicon Kit Dx para obtener más detalles.

<span id="page-43-0"></span>Figura 2 Correlación de VAF de los instrumentos MiSeqDx a NextSeq 550Dx para las muestras FFPE (izquierda) y de sangre (derecha) con el Ensayo 1

![](_page_43_Figure_5.jpeg)

<span id="page-43-1"></span>![](_page_43_Picture_652.jpeg)

![](_page_43_Picture_653.jpeg)

 $1$ Se eliminaron dos puntos de datos según la limitación indicada para el módulo Germline Variant (Variante germinal). <sup>2</sup>Coeficiente de determinación de los diagramas de VAF, como se muestra en la figura 2.

#### **Reproducibilidad**

La reproducibilidad del Instrumento NextSeq 550Dx se evaluó usando muestras de Platinum Genomes con un ensayo representativo diseñado para buscar una variedad de genes en 12 588 bases de 23 cromosomas diferentes utilizando 150 amplicones. Las pruebas de Germline (germinal) se componían de siete duplicados de 13 muestras; las de variantes somáticas de seis duplicados de siete muestras con diferentes niveles de VAF. Las muestras se prepararon con TruSeq Custom Amplicon Kit Dx.

Las pruebas se llevaron a cabo en tres centros externos con un lote de NextSeq 550Dx High Output Reagent Kit v2 (300 cycles). En cada centro se usó un único instrumento NextSeq 550Dx. Dos técnicos llevaron a cabo las pruebas en cada centro. Cada técnico llevó a cabo las pruebas en tres días de inicio no consecutivos para cada tipo de muestra en un total de 36 experimentos en cada uno de los tres centros. El resultado fueron 18 experimentos para cada flujo de trabajo de Germline (germinal) y Somatic (somática).

#### Germline (Germinal)

Las variantes germinales con nivel de VAF ≥0,2 se registran como llamadas positivas (variante). Para las variantes germinales positivas previstas, se evaluaron los datos de índice de ausencia de llamada y el índice de llamadas positivas correctas en cada tipo de variante (SNV, inserción y deleción). La [Tabla 21](#page-44-0) resume los índices observados, junto con los niveles de confianza superior e inferior (LCL/UCL) al 95 % calculados con el método de Wilson para cada tipo de variante.

**Tipo de variante Ausencia de llamadas Llamada positiva correcta Observado Total Porcentaje Observado Total Porcentaje LCL al 95 % UCL al 95 %** SNV 16 110 376 0,014 110 349 110 360 99,99 99,98 99,99 Inserciones 1026 37 044 2,77 36 018 36 018 100 99,99 100,00 Deleciones 648 34 776 1,86 34 128 34 128 100 99,99 100,00

<span id="page-44-0"></span>Tabla 21 Observaciones de llamadas de variantes germinales para los resultados positivos previstos por tipo de variante

Las variantes germinales con nivel de VAF <0,2 se registran como llamadas negativas (estado natural). Para las variantes germinales negativas previstas, se evaluaron los datos de índice de ausencia de llamada e índice de llamadas en estado natural correctas. La [Tabla 22](#page-44-1) resume los índices observados, junto con los niveles de confianza superior e inferior (LCL/UCL) al 95 % calculados con el método de Wilson.

<span id="page-44-1"></span>Tabla 22 Observaciones de llamadas de variantes germinales para los resultados negativos previstos

![](_page_44_Picture_884.jpeg)

![](_page_45_Picture_961.jpeg)

![](_page_45_Picture_962.jpeg)

Las variantes germinales con nivel de VAF ≥0,2 y <0,7 se conocen como heterocigóticas positivas y las variantes con nivel de VAF ≥0,7 se conocen como homocigóticas positivas. Se utilizaron muestras de variantes germinales con variantes heterocigóticas para determinar si la variabilidad intrínseca del ensayo podría afectar a la llamada de genotipo. Se determinó el valor Cx para ambos valores de corte (0,2 para genotipos heterocigóticos y 0,7 para genotipos homocigóticos), donde la x equivale a la proporción de pruebas repetidas que superan el valor de corte. Para el valor de corte inferior de VAF de 0,2, el valor Cx es ≥99,999 %, lo que indica que ≥99,999 % de las variantes heterocigóticas serán heterocigóticas. En relación con el valor de corte superior de VAF de 0,7, el valor Cx es ≤0,001 %, lo que indica que ≤0,001 % de las variantes heterocigóticas serán homocigóticas. La [Tabla 23](#page-45-0) resume los resultados por tipo de variante.

Las variantes germinales con nivel de VAF ≥0,2 y <0,7 se conocen como heterocigóticas positivas y las variantes con nivel de VAF ≥0,7 se conocen como homocigóticas positivas. Se utilizaron muestras de variantes germinales con variantes heterocigóticas para determinar si la variabilidad intrínseca del ensayo podría afectar a la llamada de genotipo. Se determinó el valor Cx para ambos valores de corte (0,2 para genotipos heterocigóticos y 0,7 para genotipos homocigóticos), donde la x equivale a la proporción de pruebas repetidas que superan el valor de corte. En relación con el valor de corte inferior de VAF de 0,2, el valor Cx es ≥99,999 %, lo que indica que ≥99,999 % de las variantes heterocigóticas serán heterocigóticas. Para el valor de corte superior de VAF de 0,7, el valor Cx es ≤0,001 %, lo que indica que ≤0,001 % de las variantes heterocigóticas serán homocigóticas. La [Tabla 23](#page-45-0) resume los resultados por tipo de variante.

![](_page_45_Picture_963.jpeg)

<span id="page-45-0"></span>Tabla 23 Valores Cx de variantes germinales para variantes heterocigóticas

#### Somatic (somática)

Las Somatic Variants (Variantes somáticas) con un nivel de VAF ≥0,026 se registran como positivas (variante). Las observaciones con niveles de VAF ≥0,01 y <0,026 se consideraron dudosas a efectos de este análisis (ni positivas ni negativas; se marcaron como frecuencia de variante baja). Para evaluar el rendimiento, se calcularon los resultados de tres formas distintas:

- Caso más favorable: Cualquier resultado dudoso se consideró una llamada positiva correcta (coincidencia con los resultados previstos).
- Caso más desfavorable: Cualquier resultado dudoso se consideró una llamada incorrecta (discrepancia con los resultados previstos).

• Caso de exclusión: Cualquier resultado dudoso se excluyó del análisis.

<span id="page-46-0"></span>Las tres tablas [\(Tabla 24,](#page-46-0) [Tabla 25](#page-46-1) y [Tabla 26\)](#page-46-2) resumen los resultados de las llamadas del caso más favorable, del más desfavorable y del de exclusión, respectivamente, junto con los niveles de confianza superior e inferior (LCL/UCL) al 95 % calculados con el método de puntuación de Wilson.

Tabla 24 Observaciones de llamadas de Somatic (somática) para los resultados positivos previstos por tipo de variante (caso más favorable)

![](_page_46_Picture_755.jpeg)

<span id="page-46-1"></span>Tabla 25 Observaciones de llamadas de Somatic (somática) para los resultados positivos previstos por tipo de variante (caso más desfavorable)

![](_page_46_Picture_756.jpeg)

<span id="page-46-2"></span>Tabla 26 Observaciones de llamadas de Somatic (somática) para los resultados positivos previstos por tipo de variante (llamadas dudosas eliminadas)

![](_page_46_Picture_757.jpeg)

Las Somatic Variants (Variantes somáticas) con un nivel de VAF <0,01 se registran como llamadas negativas (estado natural). Para las ubicaciones de Somatic (somática) negativas previstas, se evaluaron los datos del índice de ausencia de llamada y el índice de llamadas en estado natural correctas. Se determinaron las llamadas en estado natural correctas mediante la exclusión del valor de ausencia de llamadas y la resta de las llamadas observadas que cayeron en la zona dudosa (niveles de VAF ≥0,01 y <0,026), así como de las llamadas incorrectas situadas por encima del valor de corte (niveles de VAF ≥0,026) respecto del total. La [Tabla 27](#page-47-0) resume los resultados observados, el total y de porcentaje de las ubicaciones de Somatic (somática) negativas

para determinar el índice de ausencia de llamadas y el índice de llamadas en estado natural correctas, así como los niveles de confianza inferior y superior (LCL/UCL) al 95 % calculados con el método de puntuación de Wilson.

![](_page_47_Picture_766.jpeg)

<span id="page-47-0"></span>Tabla 27 Observaciones de llamadas de Somatic (somática) para los resultados negativos previstos

Se evaluaron las muestras de Somatic (somática) a niveles de VAF distintos para la misma variante con el fin de determinar el valor C95 del ensayo (en cada tipo de variante). Con el fin de evaluar la variabilidad próxima al valor de corte del ensayo, se usaron muestras con niveles de VAF esperados de entre 0,02 y 0,07. Se determinó el valor C95 para cada variante, con el C95 más alto para cada tipo de variante que aparece en la [Tabla 28](#page-47-1).

<span id="page-47-1"></span>Tabla 28 Resumen de C95 de Somatic (somática)

![](_page_47_Picture_767.jpeg)

## **Rendimiento de NextSeq 550Dx High Output Reagent Kit v2.5 (300 Cycles)**

#### **Descripción general**

El NextSeq 550Dx es compatible con dos kits de reactivos: NextSeq 550Dx High Output Reagent Kit v2 (300 cycles) y NextSeq 550Dx High Output Reagent Kit v2.5 (300 cycles). Para demostrar que NextSeq 550Dx High Output Reagent Kit v2.5 (300 cycles) puede cumplir los requisitos de rendimiento analítico verificados y validados con NextSeq 550Dx High Output Reagent Kit v2 (300 cycles), se realizaron estudios con NextSeq 550Dx High Output Reagent Kit v2.5 (300 cycles). Se llevaron a cabo dos preparaciones de bibliotecas usando TruSeq Custom Amplicon Kit Dx, una con el flujo de trabajo de Germline (germinal) y la otra con el flujo de trabajo de Somatic (somática). Las bibliotecas de cada flujo de trabajo se analizaron con tres lotes de NextSeq 550Dx High Output Reagent Kit v2.5 (300 cycles) usando tres instrumentos NextSeq 550Dx. Además, las pruebas de cada flujo de trabajo incluyeron un experimento único con NextSeq 550Dx High Output Reagent Kit v2 (300 cycles).

### illumına

#### **Sensibilidad analítica (límite del blanco [LoB] y límite de detección [LoD])**

La verificación con NextSeq 550Dx High Output Reagent Kit v2 (300 cycles) demostró que el Instrumento NextSeq 550Dx podría detectar variantes con una VAF de 0,05 con un error de tipo II ≤0,05 y que el valor de corte con una VAF de 0,026 empleado por el módulo Somatic Variant (Variante somática) (LoB real) admite un error de tipo I ≤0,01. Sobre la base de estas afirmaciones, se espera que una variante con una VAF de 0,05 sea superior o igual con una VAF de 0,026 el 95 % del tiempo y que una posición en estado natural sea inferior con una VAF de 0,026 el 99 % del tiempo. Para asegurarse de que estas afirmaciones se cumplieran con NextSeq 550Dx High Output Reagent Kit v2.5 (300 cycles), se repitieron las mediciones en el instrumento NextSeq 550Dx con muestras en estado natural (muestras de LoB) y con muestras que contenían variantes con una VAF de 0,05 (muestras de LoD) usando NextSeq 550Dx High Output Reagent Kit v2.5 (300 cycles). A continuación, se comparó la proporción de llamadas por encima y por debajo del valor de corte de 0,026 con las afirmaciones establecidas con NextSeq 550Dx High Output Reagent Kit v2 (300 cycles).

Las pruebas incluyeron dos muestras de LoD, cada una con un conjunto único de variantes selectivas con una VAF de 0,05, y las correspondientes muestras de LoB que estaban en estado natural para las variantes selectivas. Para la preparación de bibliotecas, las muestras de LoD y LoB se procesaron en duplicados de ocho y siete, respectivamente, usando TruSeq Custom Amplicon Kit Dx. Las bibliotecas se secuenciaron inicialmente usando NextSeq 550Dx High Output Reagent Kit v2 (300 cycles) para identificar variantes/coordenadas genómicas para la evaluación de LoB/LoD con NextSeq 550Dx High Output Reagent Kit v2.5 (300 cycles). Todas las variantes con una VAF promedio de entre 0,045 y 0,055 (variantes de LoD) basadas en los resultados de NextSeq 550Dx High Output Reagent Kit v2 (300 cycles) se usaron para el análisis de LoD (N = 51 variantes). En el análisis de LoB, se evaluaron las correspondientes 51 coordenadas genómicas.

En la evaluación de NextSeq 550Dx High Output Reagent Kit v2.5 (300 cycles), las bibliotecas se secuenciaron en tres experimentos durante tres días consecutivos usando el mismo instrumento y lote de kit de reactivos. Estas pruebas supusieron 24 duplicados para cada una de las 51 variantes de LoD y 21 duplicados para cada una de las posiciones en estado natural correspondientes. La proporción de llamadas en estado natural con una VAF <0,026 se recoge en la [Tabla 29](#page-48-0). La proporción de llamadas de variantes de LoD con una VAF superior o igual a 0,026 se recoge en la [Tabla 30](#page-49-0).

![](_page_48_Picture_1072.jpeg)

<span id="page-48-0"></span>Tabla 29 Proporción de llamadas con <0,026 para las posiciones en estado natural (evaluación de afirmaciones de LoB)

<span id="page-49-0"></span>Tabla 30 Proporción de llamadas ≥0,026 VAF para las variantes de LoD (evaluación de afirmaciones de LoD)

![](_page_49_Picture_658.jpeg)

#### **Exactitud**

#### Germline (Germinal)

El siguiente estudio se llevó a cabo para evaluar la exactitud de la llamada de variantes del módulo Germline Variant (Variante germinal) usando NextSeq 550Dx High Output Reagent Kit v2.5 (300 cycles). Se analizaron doce muestras únicas de Platinum Genomes con un ensayo representativo. Se llevó a cabo un total de 11 experimentos con tres instrumentos NextSeq 550Dx y tres NextSeq 550Dx High Output Reagent Kit v2.5 (300 cycles).

Se determinó la exactitud de las SNV, las inserciones y las deleciones mediante la comparación de los resultados con un método de referencia compuesto y con características bien definidas: la versión 1.0 de Platinum Genomes de 2016. Se proporcionan para su uso como referencia los resultados de exactitud de un único experimento de secuenciación con NextSeq 550Dx High Output Reagent Kit v2 (300 cycles). En la [Tabla 31](#page-49-1) se proporciona un resumen de los resultados.

![](_page_49_Picture_659.jpeg)

<span id="page-49-1"></span>Tabla 31 Resumen de la coincidencia de Germline (germinal)

<sup>1</sup>Calculado de la siguiente manera: número de muestras por experimento × número de experimentos (96 muestras por experimento × 11 experimentos = 1056 observaciones).

<sup>2</sup>Valor observado más bajo por duplicado de muestra en todos los experimentos (en función de 11 experimentos de NextSeq 550Dx High Output Reagent Kit v2.5).

<sup>3</sup>Valor observado más bajo por duplicado de muestra en un experimento (96 observaciones en total).

<sup>4</sup>Valor más bajo cuando los datos de cada experimento se analizan en conjunto.

#### Somatic (somática)

El siguiente estudio se llevó a cabo para evaluar la exactitud de la llamada de variantes del módulo Somatic Variant (Variante somática) en el instrumento NextSeq 550Dx usando NextSeq 550Dx High Output Reagent Kit v2.5 (300 cycles). Se analizaron diez muestras FFPE de Platinum Genomes (dos con variantes diluidas hasta con una VAF de 0,05) usando un ensayo representativo. Se llevó a cabo un total de 11 experimentos con tres instrumentos NextSeq 550Dx y tres lotes de NextSeq 550Dx High Output Reagent Kit v2.5 (300 cycles).

Se determinó la exactitud de las SNV, las inserciones y las deleciones mediante la comparación de los resultados con un método de referencia compuesto y con características bien definidas: la versión 1.0 de Platinum Genomes de 2016. Se proporcionan para su uso como referencia los resultados de exactitud de un único experimento de secuenciación con NextSeq 550Dx High Output Reagent Kit v2 (300 cycles). En la [Tabla 32](#page-50-0) se proporciona un resumen de los resultados.

![](_page_50_Picture_837.jpeg)

<span id="page-50-0"></span>Tabla 32 Resumen de la coincidencia de Somatic (somática)

 $1$ Calculado de la siguiente manera: número de muestras por experimento × número de experimentos (48 muestras por experimento × 11 experimentos = 528 observaciones).

<sup>2</sup>Valor observado más bajo por duplicado de muestra en todos los experimentos (en función de 11 experimentos de NextSeq 550Dx High Output Reagent Kit v2.5).

 $3$ Valor observado más bajo por duplicado de muestra en un experimento (96 observaciones en total).

<sup>4</sup>Valor más bajo cuando los datos de cada experimento se analizan en conjunto.

#### **Precisión**

#### Germline (Germinal)

N.º de documento 200031448 v00

La precisión de NextSeq 550Dx High Output Reagent Kit v2.5 (300 cycles) con el módulo Germline Variant (Variante germinal) se evaluó usando muestras de Platinum Genomes y un ensayo representativo. Las pruebas consistieron en la preparación de una única biblioteca usando TruSeq Custom Amplicon Kit Dx e incluyeron 12 muestras procesadas con ocho duplicados cada una. Las bibliotecas se secuenciaron con tres lotes de NextSeq 550Dx High Output Reagent Kit v2.5 (300 cycles) y tres instrumentos NextSeq 550Dx para un total de nueve experimentos de secuenciación.

Se usaron muestras con variantes heterocigóticas para determinar si la variabilidad intrínseca del ensayo podría afectar a la llamada de genotipo (N = 153 variantes heterocigóticas únicas). Se determinó el valor Cx para ambos valores de corte (0,2 para genotipos heterocigóticos y 0,7 para genotipos homocigóticos) del módulo Germline Variant (Variante germinal), donde la x equivale a la proporción de pruebas repetidas que superan el valor de corte. Para el valor de corte inferior de VAF de 0,2, la variante con el valor Cx mínimo para NextSeq 550Dx Reagent Kit v2.5 (300 cycles) fue >99,9 %, lo que indica que >99,9 % de las variantes heterocigóticas se denominarían heterocigóticas. Para el valor de corte superior de VAF de 0,7, la variante con el valor Cx máximo para NextSeq 550Dx Reagent Kit v2.5 (300 cycles) fue <1,5 %, lo que indica que ≤1,5 % de las variantes heterocigóticas se denominarían homocigóticas. La [Tabla 33](#page-51-0) resume los resultados por tipo de variante. Se proporcionan para su uso como referencia los valores Cx del único experimento de secuenciación usando NextSeq 550Dx High Output Reagent Kit v2 (300 cycles).

![](_page_51_Picture_1051.jpeg)

<span id="page-51-0"></span>Tabla 33 Valores Cx de variantes germinales para variantes heterocigóticas

<sup>1</sup>Valores Cx basados en las estimaciones de la desviación estándar total a partir del análisis de los componentes de varianza.

<sup>2</sup>Valores Cx basados en las desviaciones estándares de las muestras.

#### Somatic (somática)

La precisión de NextSeq 550Dx High Output Reagent Kit v2.5 (300 cycles) con el módulo Somatic Variant (Variante somática) se evaluó usando muestras FFPE de Platinum Genomes y un ensayo representativo. Las pruebas consistieron en la preparación de una única biblioteca usando TruSeq Custom Amplicon Kit Dx e incluyeron dos muestras con ocho duplicados cada una. Las bibliotecas se secuenciaron usando tres lotes de NextSeq 550Dx High Output Reagent Kit v2.5 (300 cycles) y tres instrumentos NextSeq 550Dx para un total de nueve experimentos de secuenciación.

Las variantes somáticas con niveles de VAF previstos ≤0,10 de VAF (N = 131 variantes únicas) se usaron para evaluar la variabilidad del instrumento cerca del valor de corte de VAF del módulo Somatic Variant (Variante somática) (las variantes somáticas con un nivel de VAF ≥0,026 se denominan positivas para la variante). Se

determinaron los valores C95 para cada variante somática. Los valores C95 representan la VAF en la que la probabilidad de ser mayor que el valor de corte de VAF del módulo Somatic Variant (Variante somática) es del 95 %. Los valores C95 más altos por tipo de variante aparecen recogidos en la [Tabla 34](#page-52-0). Se proporcionan para su uso como referencia los resultados de C95 de un único experimento de secuenciación usando NextSeq 550Dx High Output Reagent Kit v2 (300 cycles).

![](_page_52_Picture_657.jpeg)

<span id="page-52-0"></span>Tabla 34 Resumen de C95 de Somatic (somática)

<sup>1</sup>Valores C95 basados en las estimaciones de la desviación estándar total a partir del análisis de los componentes de varianza.

<sup>2</sup>Valores C95 basados en las desviaciones estándares de las muestras.

### **Comparación de métodos (kit de reactivos)**

#### **Germline (Germinal)**

Se evaluaron las VAF promedio de 215 variantes únicas en NextSeq 550Dx High Output Reagent Kit v2 (300 cycles) y en NextSeq 550Dx High Output Reagent Kit v2.5 (300 cycles) usando los resultados generados por el módulo Germline Variant (Variante germinal). Los promedios de VAF se calcularon a partir de 11 experimentos de secuenciación (v2.5) y un experimento de secuenciación (v2). Se usaron al menos ocho duplicados para calcular el promedio para cada variante. La [Figura 3](#page-53-0) representa la correlación de VAF entre los dos kits de reactivos. En función de la fuerte correlación de VAF lineal y de la similitud de los resultados entre los kits de reactivos, se determina que las características de rendimiento verificadas y validadas inicialmente con NextSeq 550Dx High Output Reagent Kit v2 (300 cycles) con el módulo Germline Variant (Variante germinal) son aplicables a NextSeq 550Dx High Output Reagent Kit v2.5 (300 cycles).

### illumina

<span id="page-53-0"></span>Figura 3 Correlación de frecuencia alélica de variantes (VAF) del módulo Germline Variant (Variante germinal) entre NextSeq 550Dx High Output Reagent Kit v2 (300 cycles) y NextSeq 550Dx High Output Reagent Kit v2.5 (300 cycles).

![](_page_53_Figure_3.jpeg)

#### **Somatic (somática)**

Se evaluaron las VAF promedio para 501 variantes únicas en NextSeq 550Dx High Output Reagent Kit v2 (300 cycles) y NextSeq 550Dx High Output Reagent Kit v2.5 (300 cycles) usando los resultados generados por el módulo Somatic Variant (Variante somática). Los promedios de VAF se calcularon a partir de 11 experimentos de secuenciación (v2.5) y un experimento de secuenciación (v2). Se usaron al menos tres duplicados para calcular el promedio para cada variante única. La [Figura 4](#page-54-0) representa la correlación de VAF entre los dos kits de reactivos. En función de la fuerte correlación de VAF y de la similitud de los resultados entre los kits de reactivos, se determina que las características de rendimiento verificadas y validadas con NextSeq 550Dx High Output Reagent Kit v2 (300 cycles) con el módulo Somatic Variant (Variante somática) son aplicables a NextSeq 550Dx High Output Reagent Kit v2.5 (300 cycles).

### illumına

<span id="page-54-0"></span>Figura 4 Correlación de frecuencia alélica de variantes (VAF) del módulo Somatic Variant (Variante somática) entre NextSeq 550Dx High Output Reagent Kit v2 (300 cycles) y NextSeq 550Dx High Output Reagent Kit v2.5 (300 cycles).

![](_page_54_Figure_3.jpeg)

## Historial de revisiones

![](_page_55_Picture_937.jpeg)

### Patentes y marcas comerciales

Este documento y su contenido son propiedad exclusiva de Illumina, Inc. y sus empresas vinculadas ("Illumina") y están previstos solamente para el uso contractual de sus clientes en relación con el uso de los productos descritos en él y no para ningún otro fin. Este documento y su contenido no se utilizarán ni distribuirán con ningún otro fin ni tampoco se comunicarán, divulgarán ni reproducirán de ninguna otra forma sin el consentimiento previo por escrito de Illumina. Illumina no transfiere mediante este documento ninguna licencia bajo sus derechos de patente, marca comercial, derechos de autor ni derechos consuetudinarios o derechos similares de terceros.

Para garantizar el uso correcto y seguro de los productos descritos en este documento, el personal cualificado y adecuadamente capacitado debe seguir las instrucciones incluidas en él de manera rigurosa y expresa. Se debe leer y entender completamente todo el contenido de este documento antes de usar estos productos.

SI NO SE LEE COMPLETAMENTE EL DOCUMENTO Y NO SE SIGUEN EXPRESAMENTE TODAS LAS INSTRUCCIONES DESCRITAS EN ESTE, PODRÍAN PRODUCIRSE DAÑOS EN EL PRODUCTO, LESIONES PERSONALES (TANTO EN LOS USUARIOS COMO EN OTRAS PERSONAS) Y DAÑOS EN OTROS BIENES, Y QUEDARÁ ANULADA TODA GARANTÍA APLICABLE AL PRODUCTO.

ILLUMINA NO ASUME RESPONSABILIDAD ALGUNA DERIVADA DEL USO INCORRECTO DE LOS PRODUCTOS AQUÍ DESCRITOS (LO QUE INCLUYE LAS PIEZAS O EL SOFTWARE).

© 2023 Illumina, Inc. Todos los derechos reservados.

Todas las marcas comerciales pertenecen a Illumina, Inc. o a sus respectivos propietarios. Si desea obtener información concreta sobre las marcas comerciales, consulte [www.illumina.com/company/legal.html.](http://www.illumina.com/company/legal.html)

### illumina

## Información de contacto

Illumina, Inc. 5200 Illumina Way San Diego, California 92122 (EE. UU.) +1 800 809 ILMN (4566) +1 858 202 4566 (fuera de Norteamérica) techsupport@illumina.com www.illumina.com

![](_page_56_Picture_5.jpeg)

![](_page_56_Picture_6.jpeg)

#### **Promotor australiano** Illumina Australia Pty Ltd Nursing Association Building Level 3, 535 Elizabeth Street Melbourne, VIC 3000 Australia

## Etiquetado de productos

Para obtener información detallada sobre los símbolos que aparecen en las etiquetas o en el embalaje del producto, consulte la leyenda que se ofrece en support.illumina.com en la ficha Documentation (Documentación) del kit.